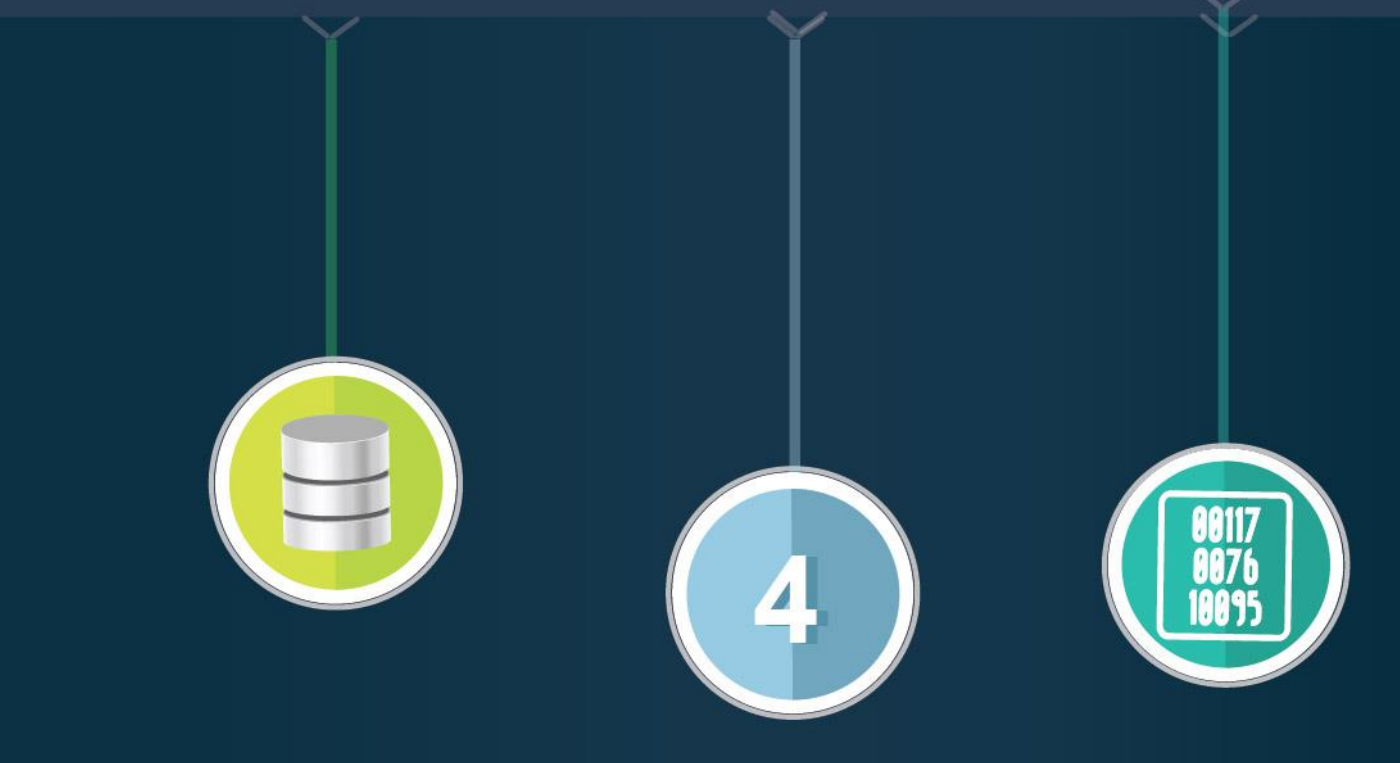

## **DISEÑO DE BASES**

<span id="page-0-0"></span>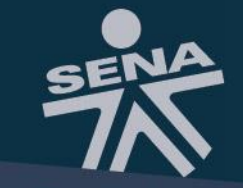

**DE DATOS RELACIONALES** 

#### **DISEÑO DE BASES DE DATOS RELACIONALES**

# **PRESENTACIÓN**

Diseñar una Base de Datos Relacional es el paso más importante en la construcción y desarrollo de sistemas de información, porque es el que va a contener todos y cada uno de los datos de una empresa; es por eso que de allí surge la imperiosa necesidad de tener expertos que trabajen en esta área, ya que está en la capacidad de comprender, estructurar, organizar, explicar y relacionar todos los elementos que componen la empresa, a tal punto que la lleva a un diagrama final conocido como Entidad-Relación.

Entonces, a partir de los conceptos vistos en los contenidos anteriores, en este último se presentará un ejemplo completo y concreto del proceso de diseño de una Base de Datos Relacional, utilizando la normalización, así como el diagrama Entidad – Relación.

**Resultados de Aprendizaje:** Diseñar la Base de Datos Relacional requerida por un sistema Computacional.

#### **DISEÑO DE BASES DE DATOS RELACIONALES**

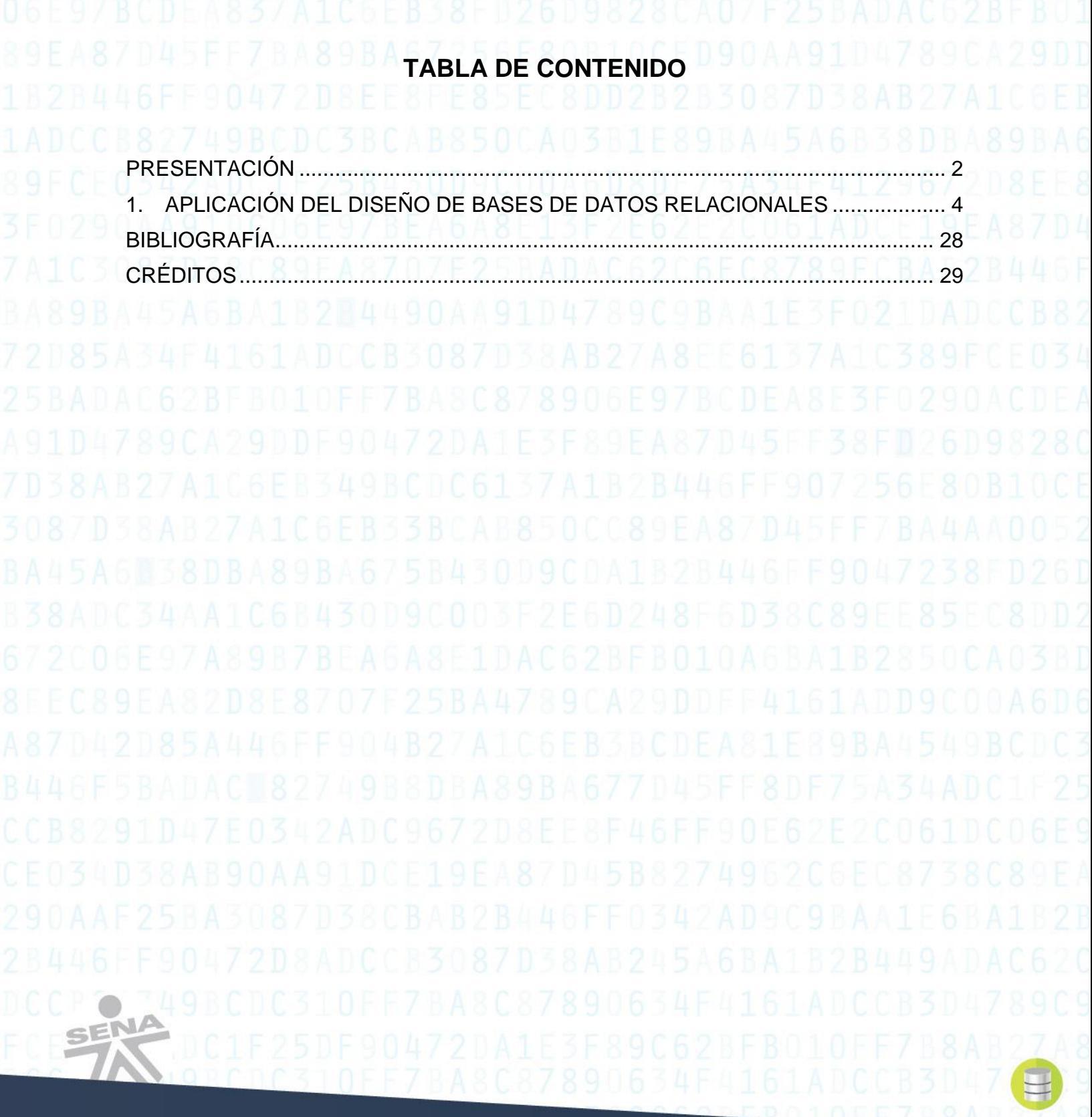

#### **DISEÑO DE BASES DE DATOS RELACIONALES**

#### **1. APLICACIÓN DEL DISEÑO DE BASES DE DATOS RELACIONALES**

<span id="page-3-0"></span>Un sistema de gestión de base de datos, lógicamente debe tener definida la misma, para que a partir de ella se realice el diseño, y por ende, el desarrollo del sistema de información.

Con el fin de comprender específicamente el diseño de Bases de Datos Relacionales, se presenta a continuación un caso práctico en el cual se aplican los conceptos y normas establecidas para tal fin.

#### **Caso Corporativo**

Un grupo corporativo se compone de varias empresas. Cada empresa tiene varias sucursales. Una sucursal está en una ciudad del país y tiene varios agentes, así como un conjunto de clientes. Un agente se asigna a una sola sucursal y un cliente es atendido por un solo agente. Un cliente se encuentra en una sucursal y en una sola ciudad (no necesariamente la misma de la sucursal) y cada empresa tiene un catálogo de productos que vende. Un cliente puede tener varias facturas. Cada factura tiene un detalle, y en cada detalle se muestran los productos comprados en esa factura, así como la cantidad comprada. Para una factura se pueden tener varios pagos, así como varias notas de cargo o crédito. En esa factura se puede tener devolución de los productos defectuosos y se tiene detalle de la devolución, del producto devuelto y la cantidad (unidades) (Tecnológico de Monterey y SENA).

#### Es decir:

Para cada empresa se tiene su número, nombre, las sucursales, los productos que venden, los clientes, las ciudades que atiende y los agentes de ventas que trabajan en la empresa.

Para cada sucursal se tiene su número, su dirección, los clientes que atiende y los agentes que trabajan en la sucursal.

Para cada cliente se tiene su número, nombre del cliente, límite de crédito, número de la empresa, número de sucursal, número de ciudad, número de agente que lo atiende, dirección y facturas pendientes.

#### **DISEÑO DE BASES DE DATOS RELACIONALES**

**5**

Para cada ciudad se tiene su número, la empresa, el nombre, el número de sucursal.

Para cada agente se tiene su número, nombre, la empresa, la ciudad, la sucursal y los clientes que atiende.

Para cada producto se tiene su número, nombre, la empresa y las unidades de medición.

Para cada factura se tiene el número de la factura, la fecha, los productos y su cantidad, cliente y la sucursal.

Para cada pago se tiene el número de factura, un número consecutivo, la fecha y el valor pagado (importe).

Para cada devolución se tiene la factura, un número consecutivo y el importe, así como el detalle de la devolución.

Para cada detalle de la devolución se tiene la factura, un número consecutivo de devolución, el número de producto, la sucursal y la cantidad.

Para cada nota se tiene la factura, el tipo de nota (cargo o crédito), un consecutivo, la fecha y el importe (Tecnológico de Monterey y SENA).

Entonces, para el **caso corporativo** planteado, es importante lograr identificar los siguientes puntos:

- Obtener las entidades que representen los requerimientos descritos en el caso.
- Obtener las relaciones y atributos en forma 1NF.
- Aplicar la 2FN a las entidades que lo requieran.
- Normalizar las relaciones obtenidas hasta la forma 3NF.
- Obtener el diagrama Entidad Relación (E-R) que representa la información descrita con su respectiva cardinalidad.

Para poder realizar el diseño de la Base de Datos Relacional del caso corporativo es necesario identificar las entidades, los atributos, las llaves principales, foráneas e índices, aplicar las formas normales y elaborar el diagrama Entidad – Relación, teniendo en cuenta los siguientes pasos:

#### **DISEÑO DE BASES DE DATOS RELACIONALES**

**1.** Se identifican las tablas principales, las cuales son:

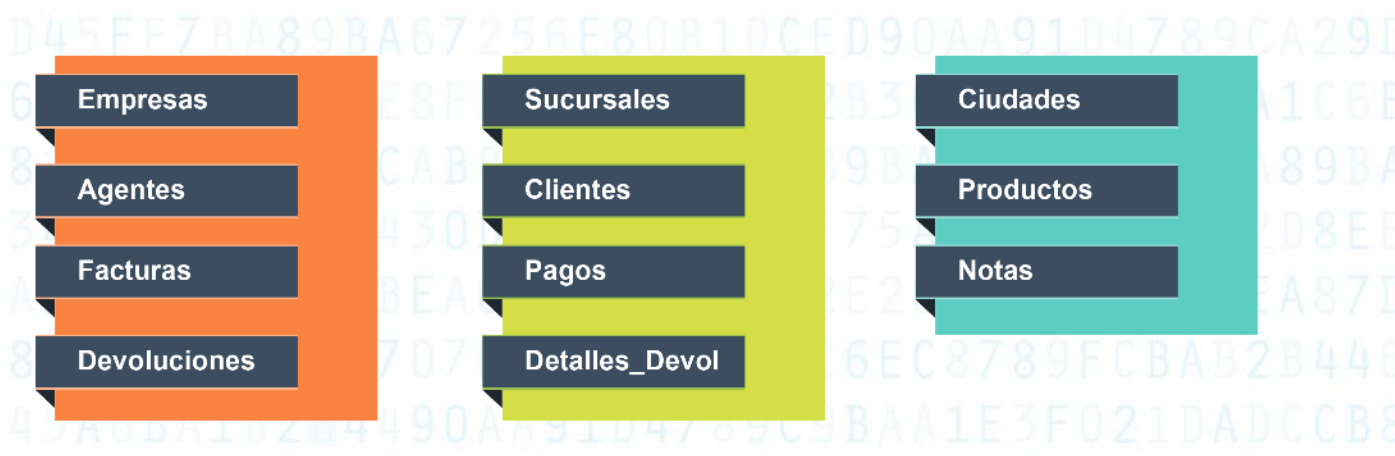

**2.** Definidas las tablas, se deben determinar cuáles son los atributos o campos que componen cada una de estas tablas. Es importante indicar, que el nombre con el que se va a distinguir cada atributo identifique claramente el campo a trabajar.

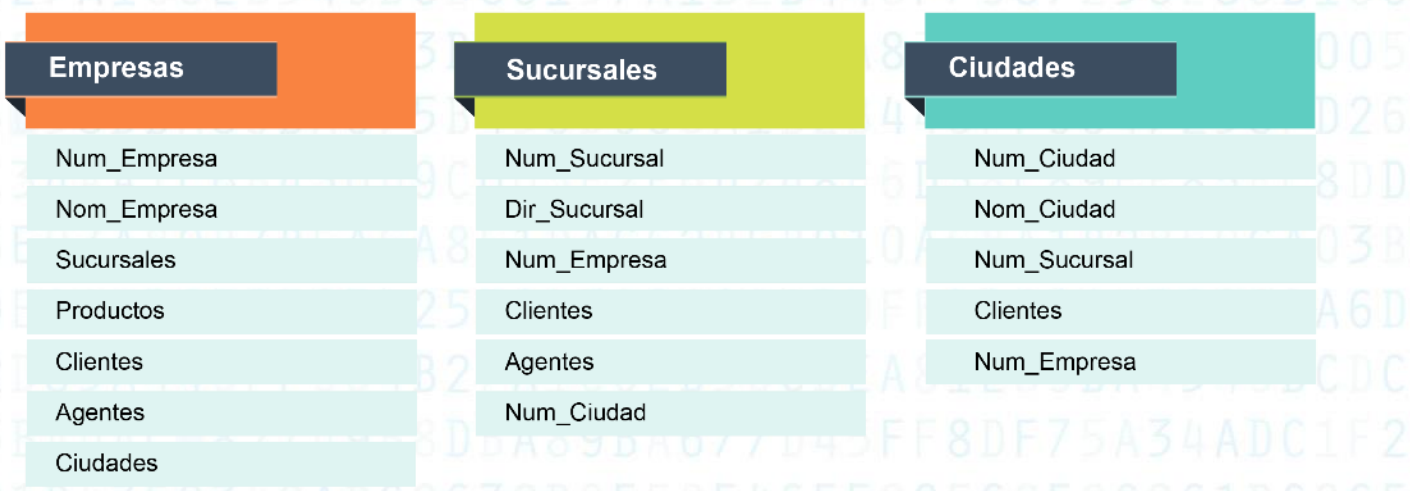

4

G

#### **DISEÑO DE BASES DE DATOS RELACIONALES**

 $\overline{7}$ 

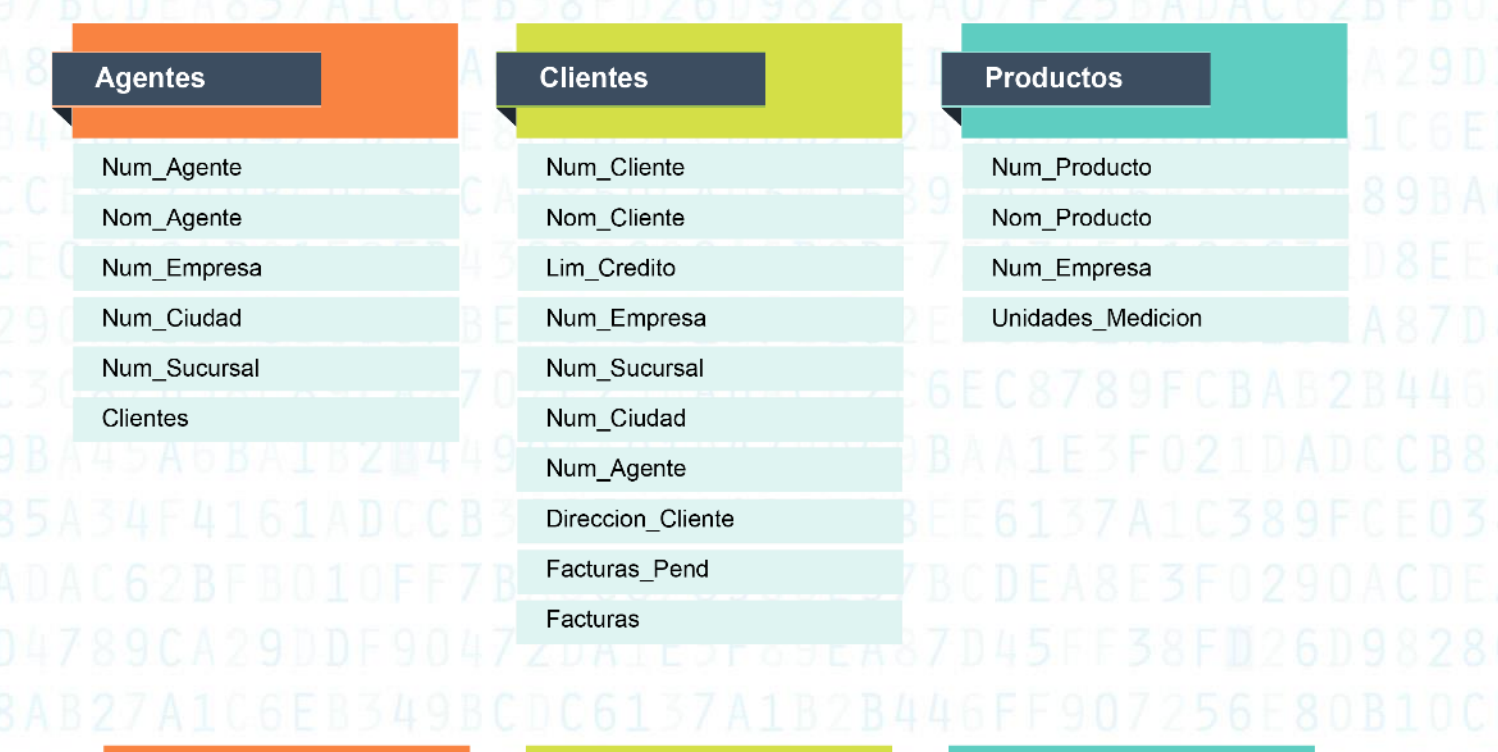

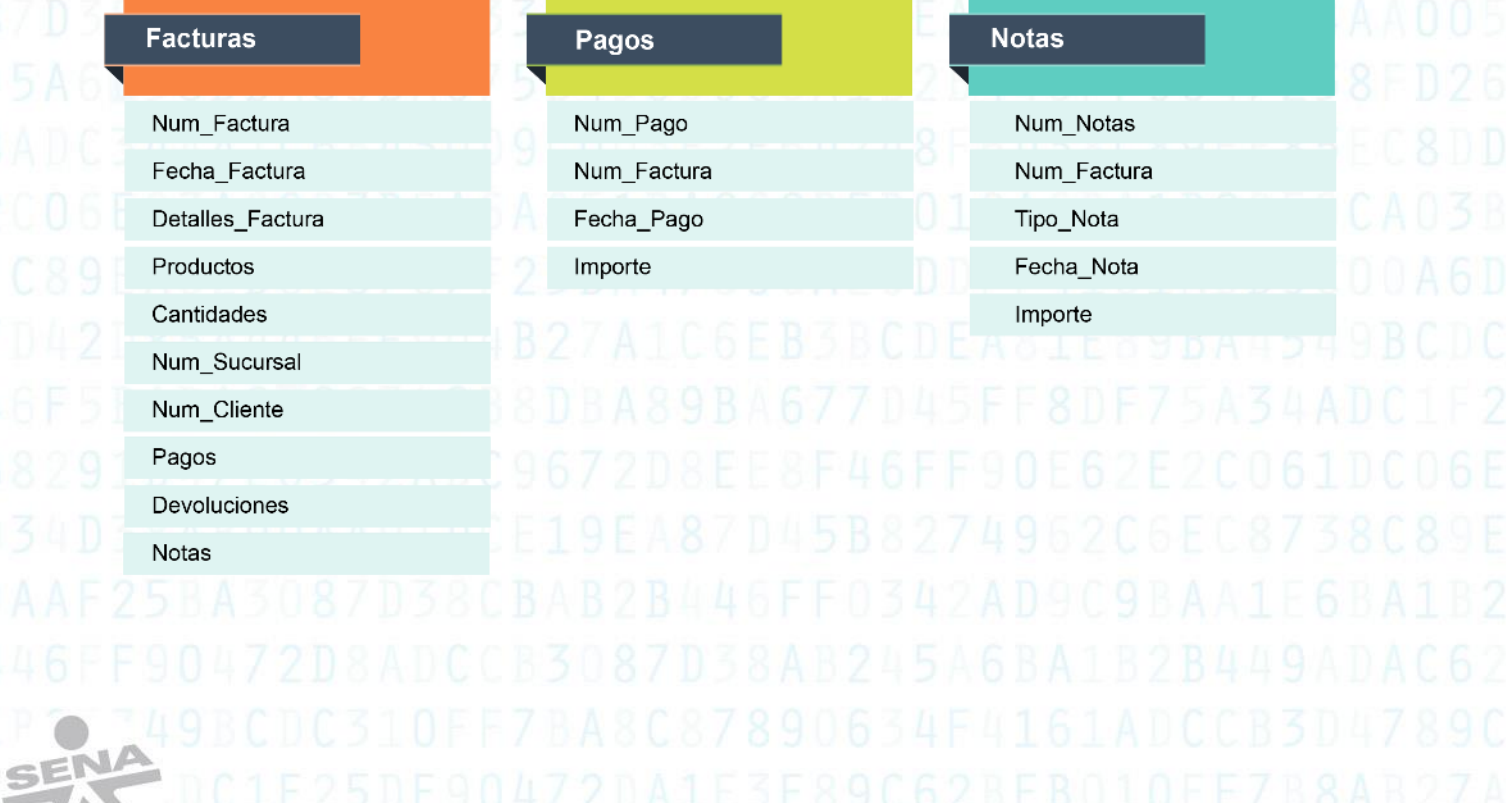

#### **DISEÑO DE BASES DE DATOS RELACIONALES**

**8**

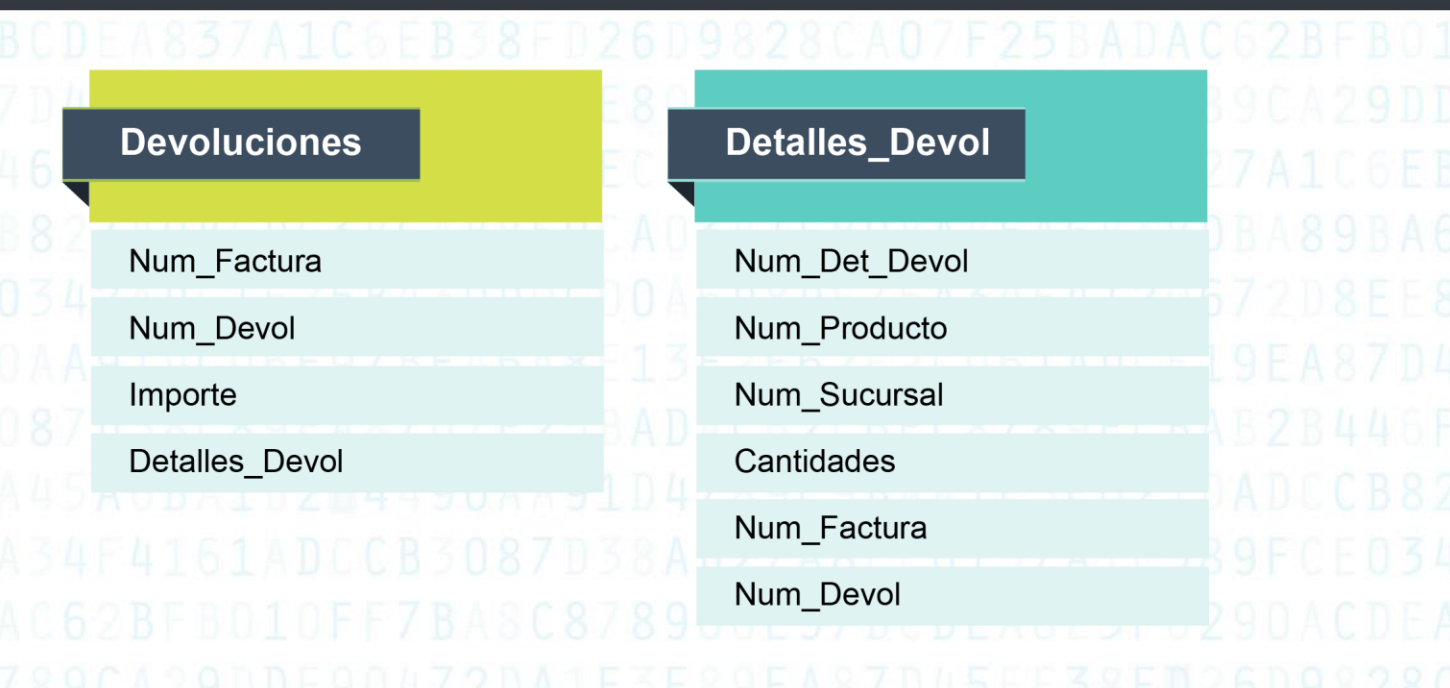

**3.** Definidos los atributos, se debe determinar cuáles son las llaves primarias de cada una de las tablas. Se recuerda que las llaves primarias son aquellos atributos donde sus valores no se pueden repetir en la misma tabla.

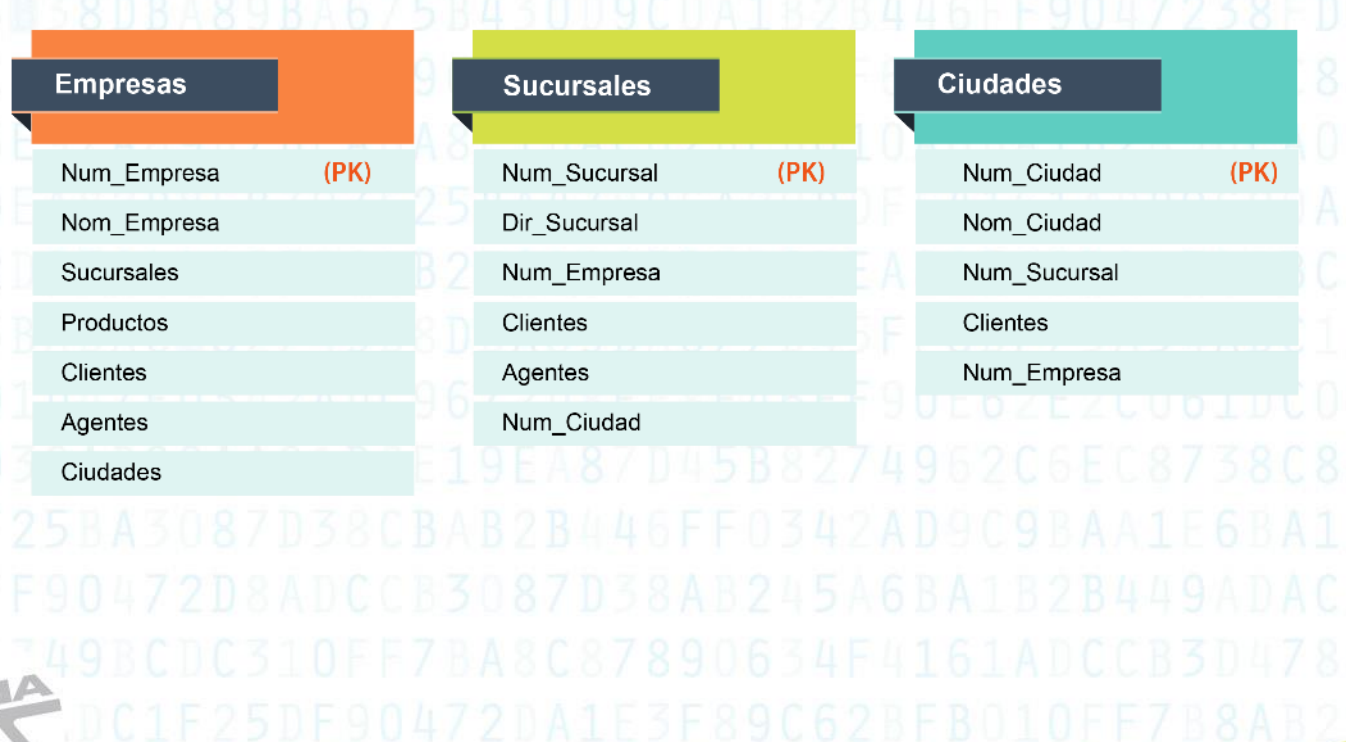

Æ

Productos

Cantidades

Pagos

Notas

SEI

sili.

Num\_Sucursal Num\_Cliente

Devoluciones

#### DISEÑO DE BASES DE DATOS RELACIONALES

Fecha Nota

Importe

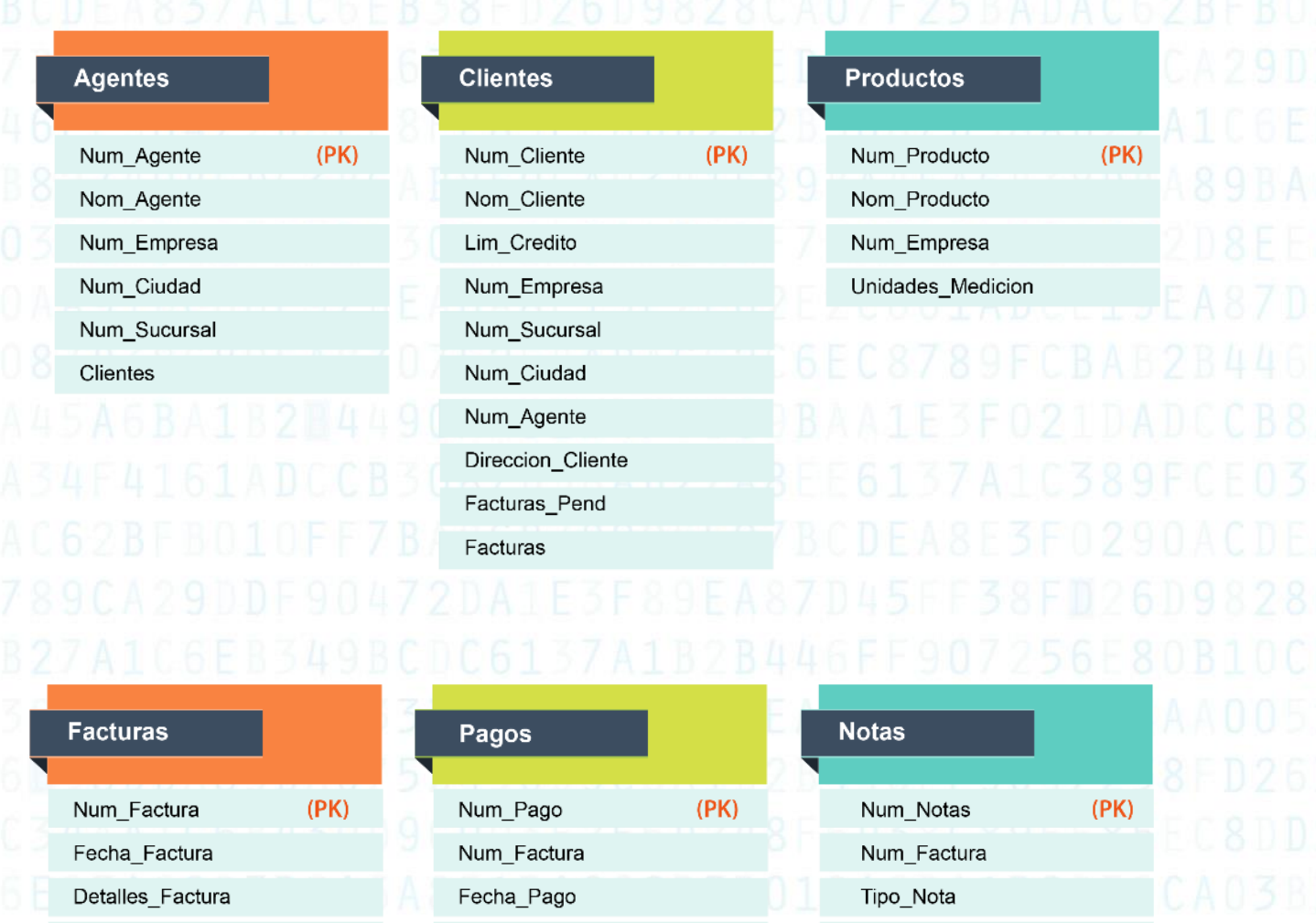

Importe

#### **DISEÑO DE BASES DE DATOS RELACIONALES**

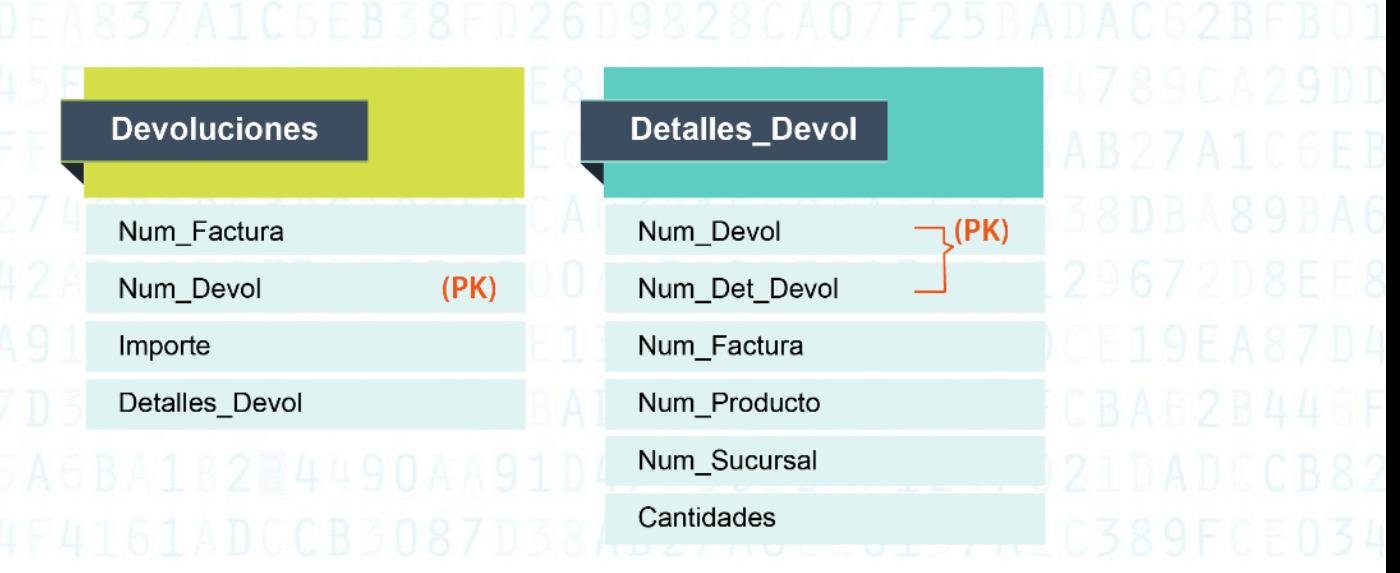

**4.** Definidas las llaves principales de cada una de las tablas, se procede a verificar el comportamiento de las tablas en primera, segunda y tercera forma normal.

#### **1FN:**

Se determinan los campos no atómicos (NA).

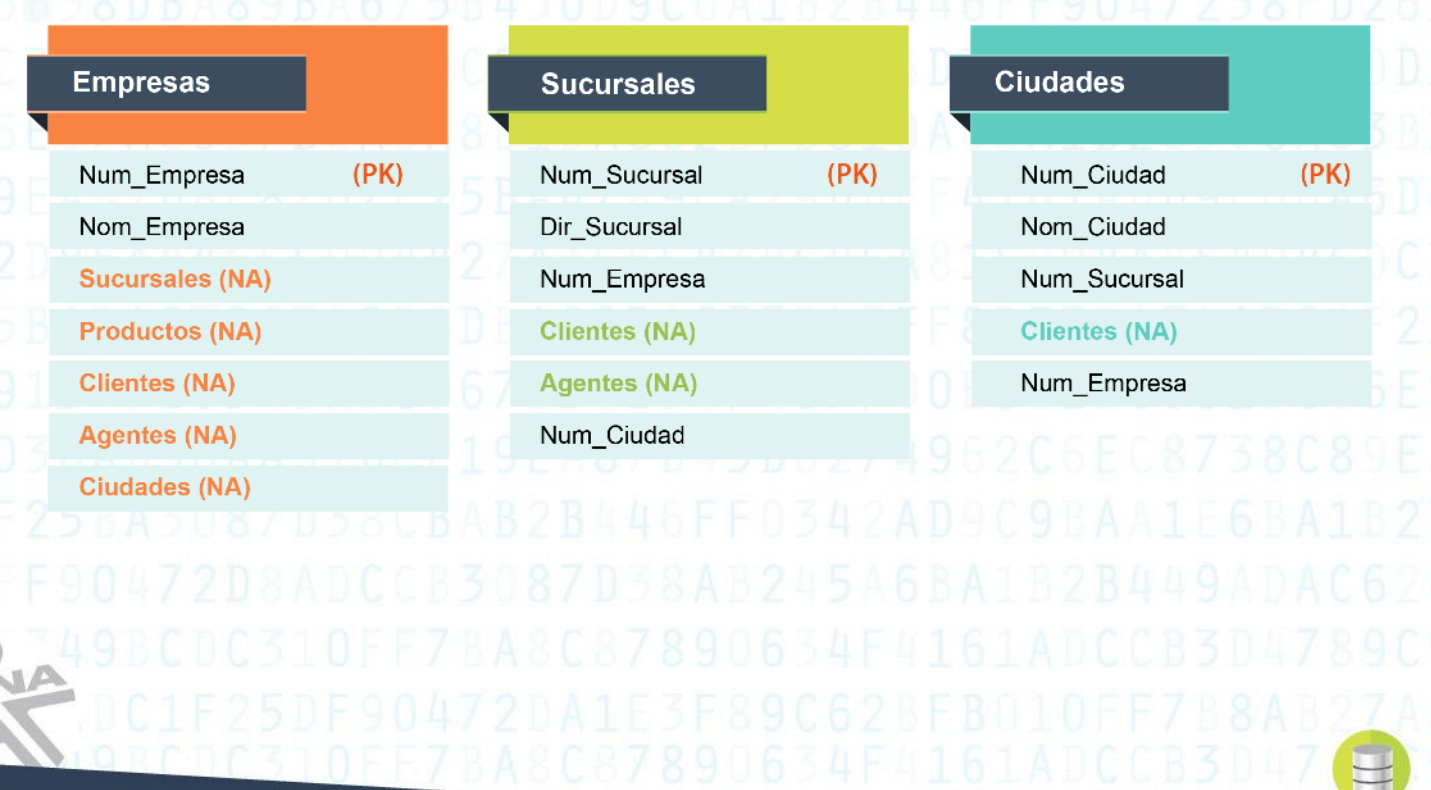

4

#### **DISEÑO DE BASES DE DATOS RELACIONALES**

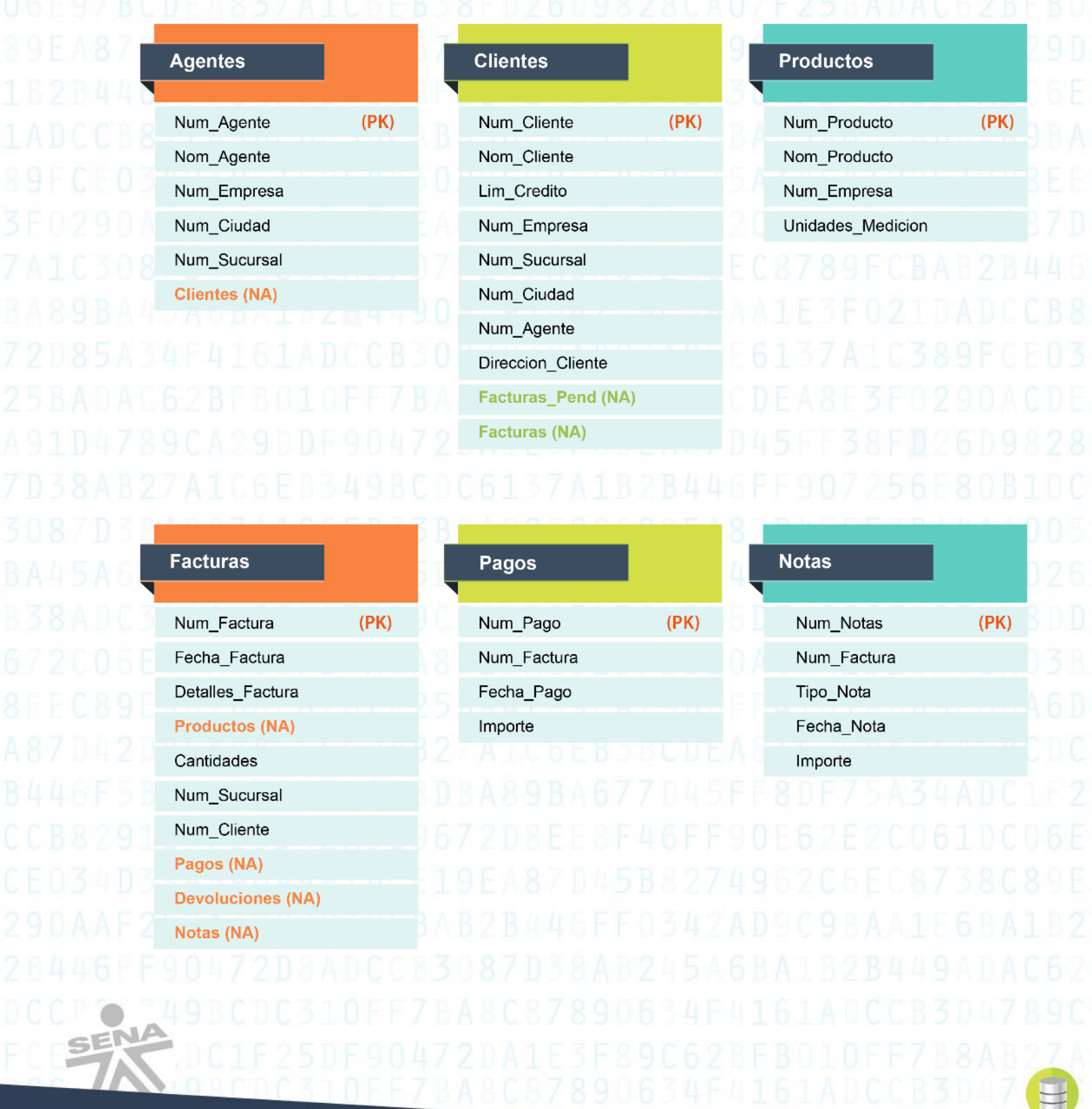

#### **DISEÑO DE BASES DE DATOS RELACIONALES**

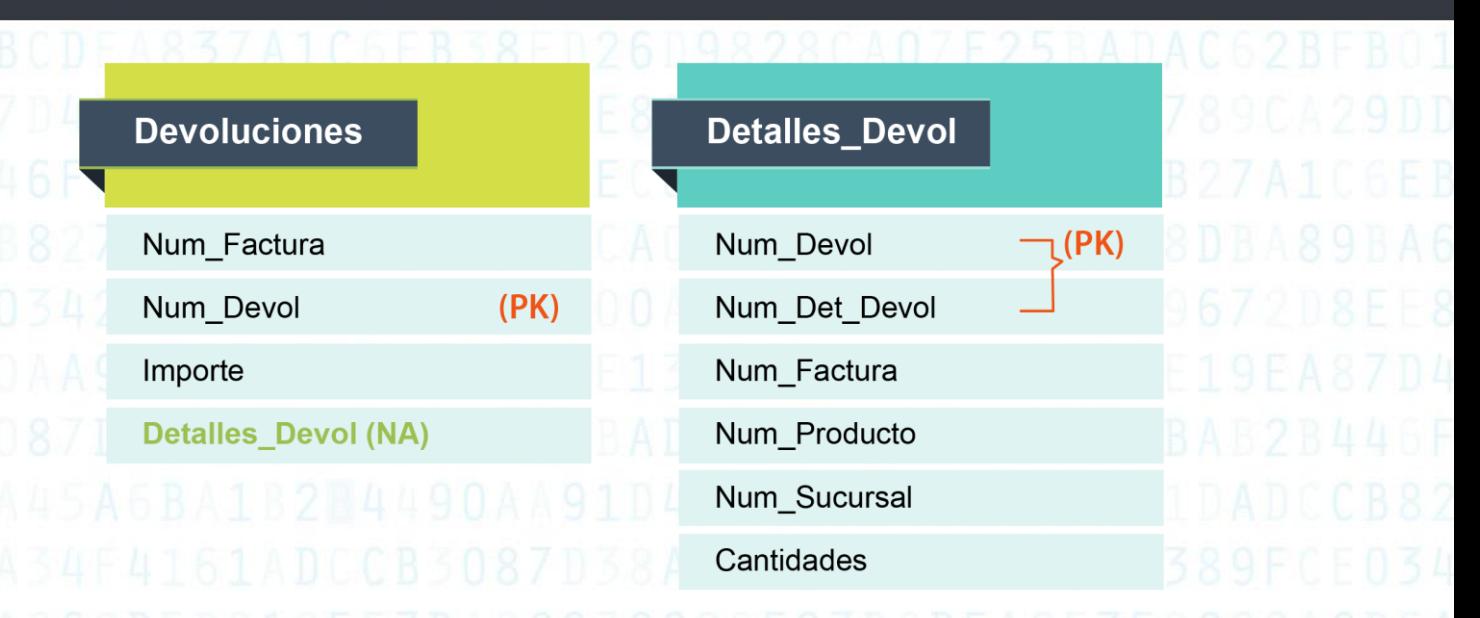

**5.** Identificados los grupos repetidos, se procede a ubicarlos en las tablas existentes o se generan nuevas tablas.

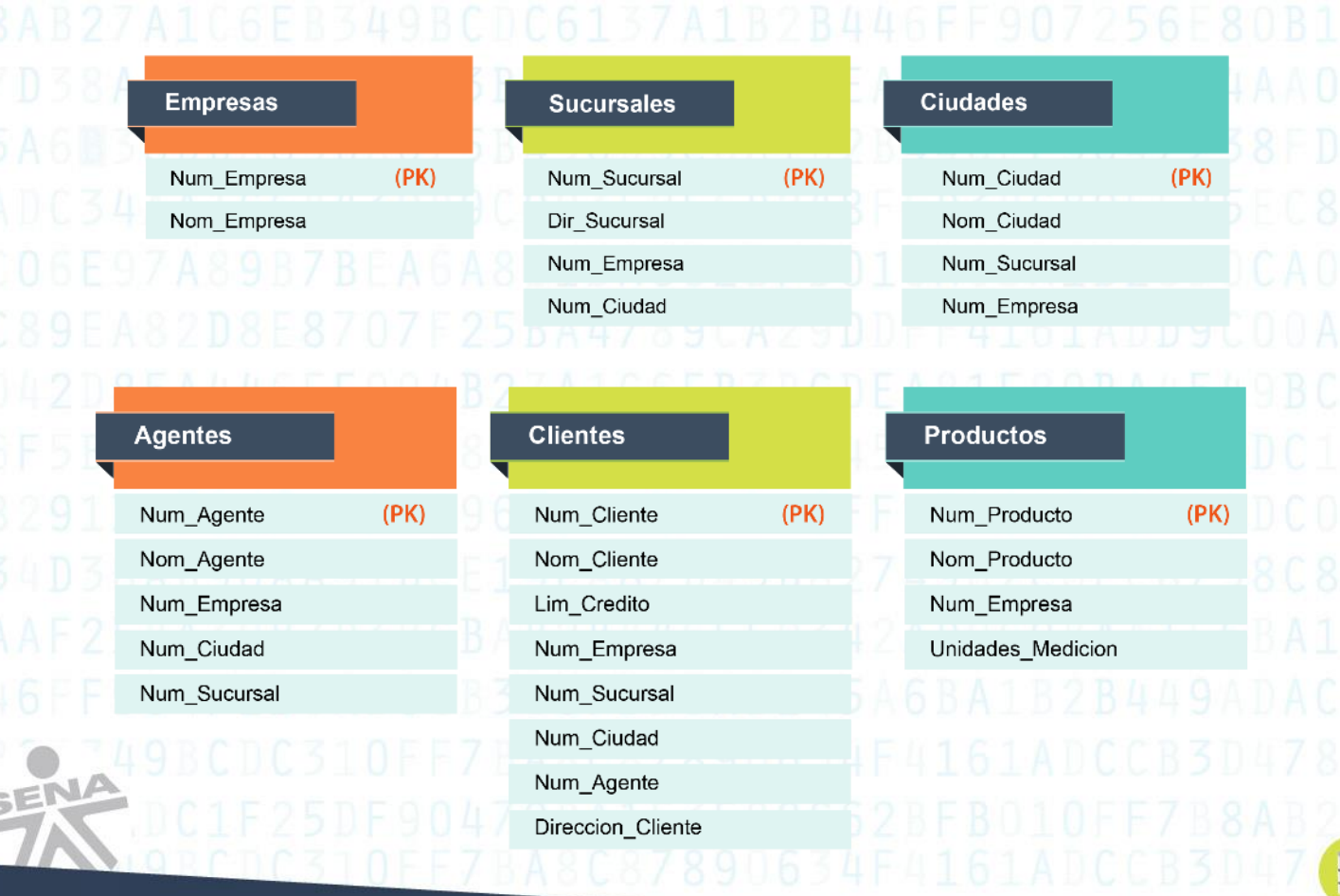

Copyright SENA © - 2014

#### **DISEÑO DE BASES DE DATOS RELACIONALES**

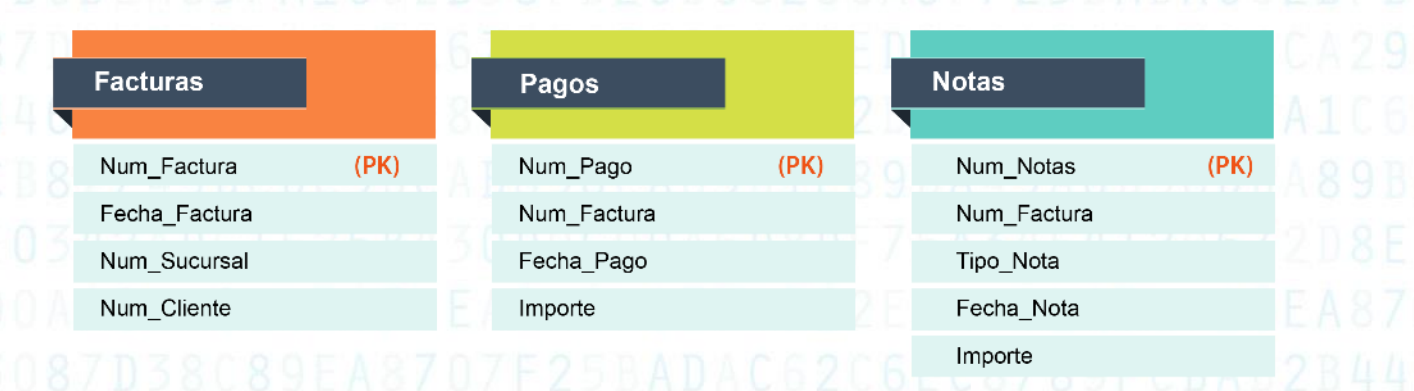

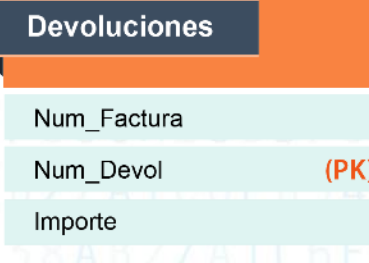

Æ

SEN

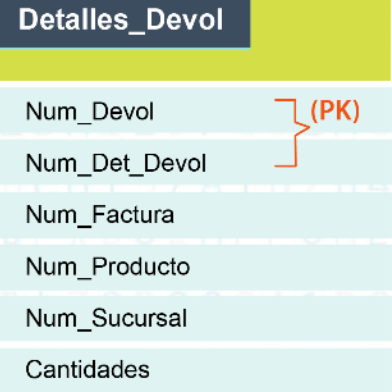

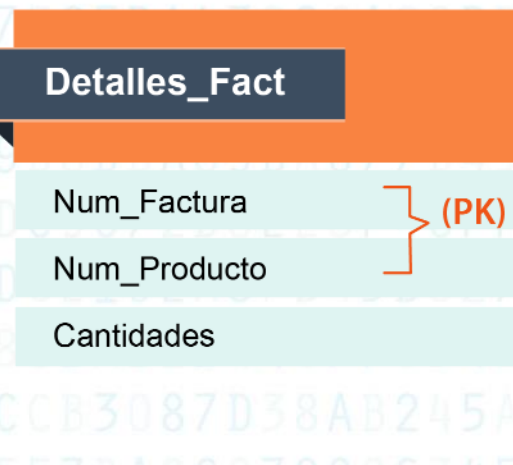

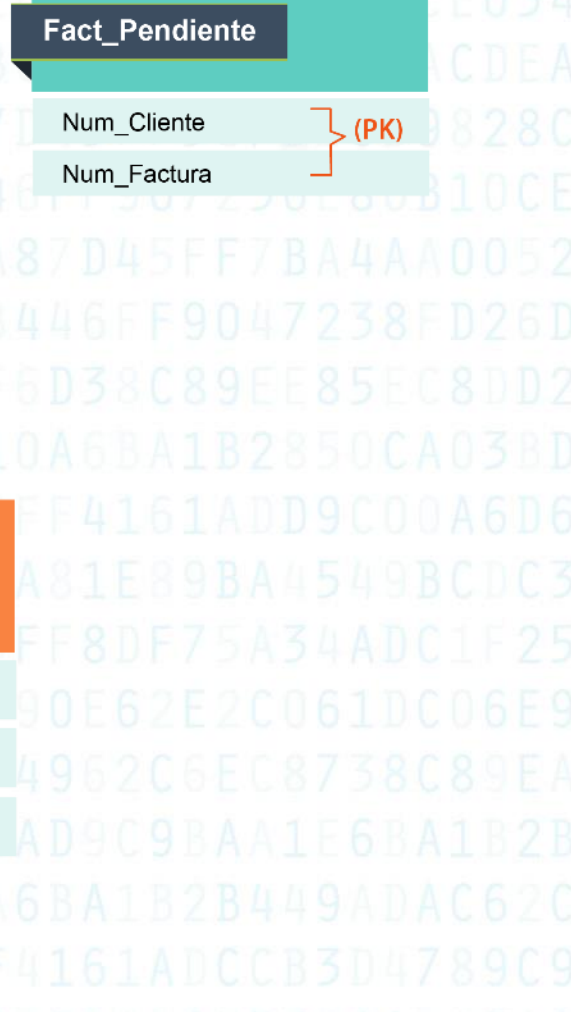

#### **DISEÑO DE BASES DE DATOS RELACIONALES**

**14**

#### **2FN:**

Æ

- **6.** Ahora se determinan cuáles atributos que no son llave, tampoco dependan de la
- llave primaria de la tabla. Se eliminan estos atributos y se crea otra tabla con la información **(DP)**.

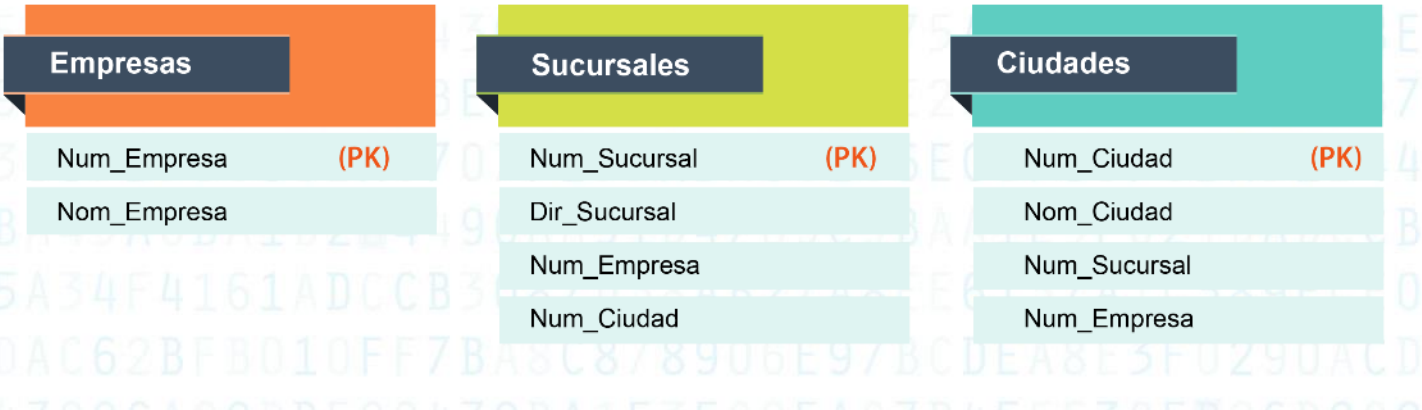

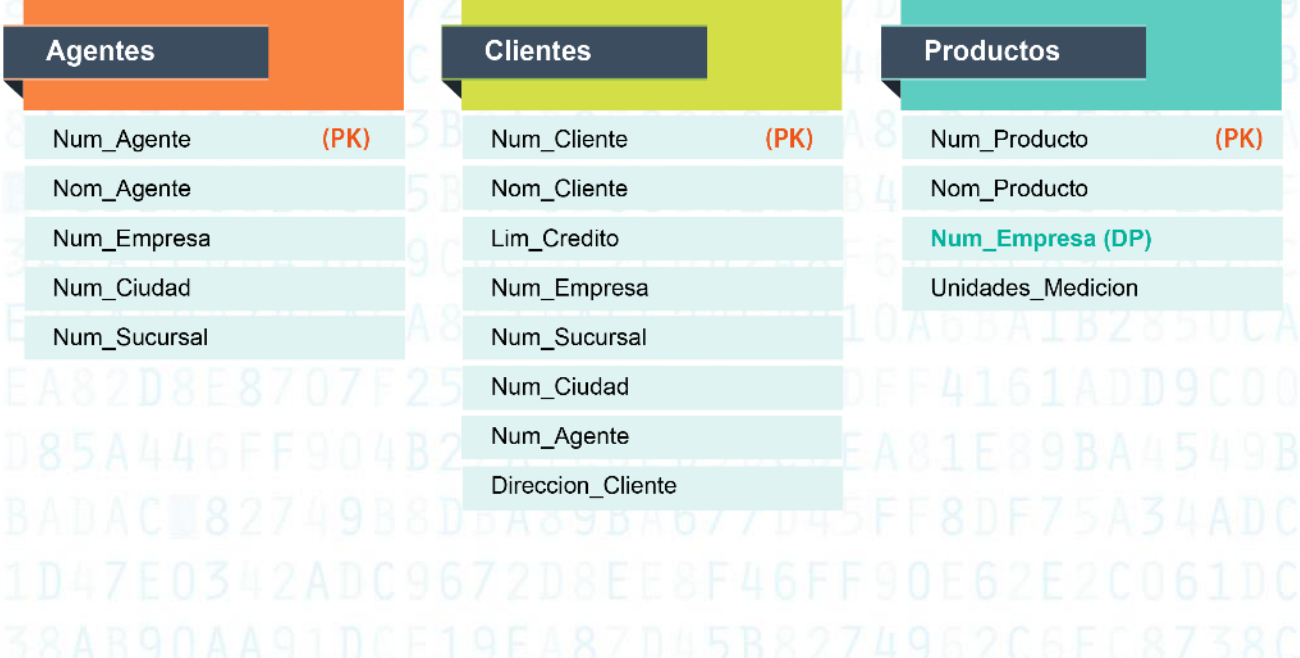

#### **DISEÑO DE BASES DE DATOS RELACIONALES**

**15**

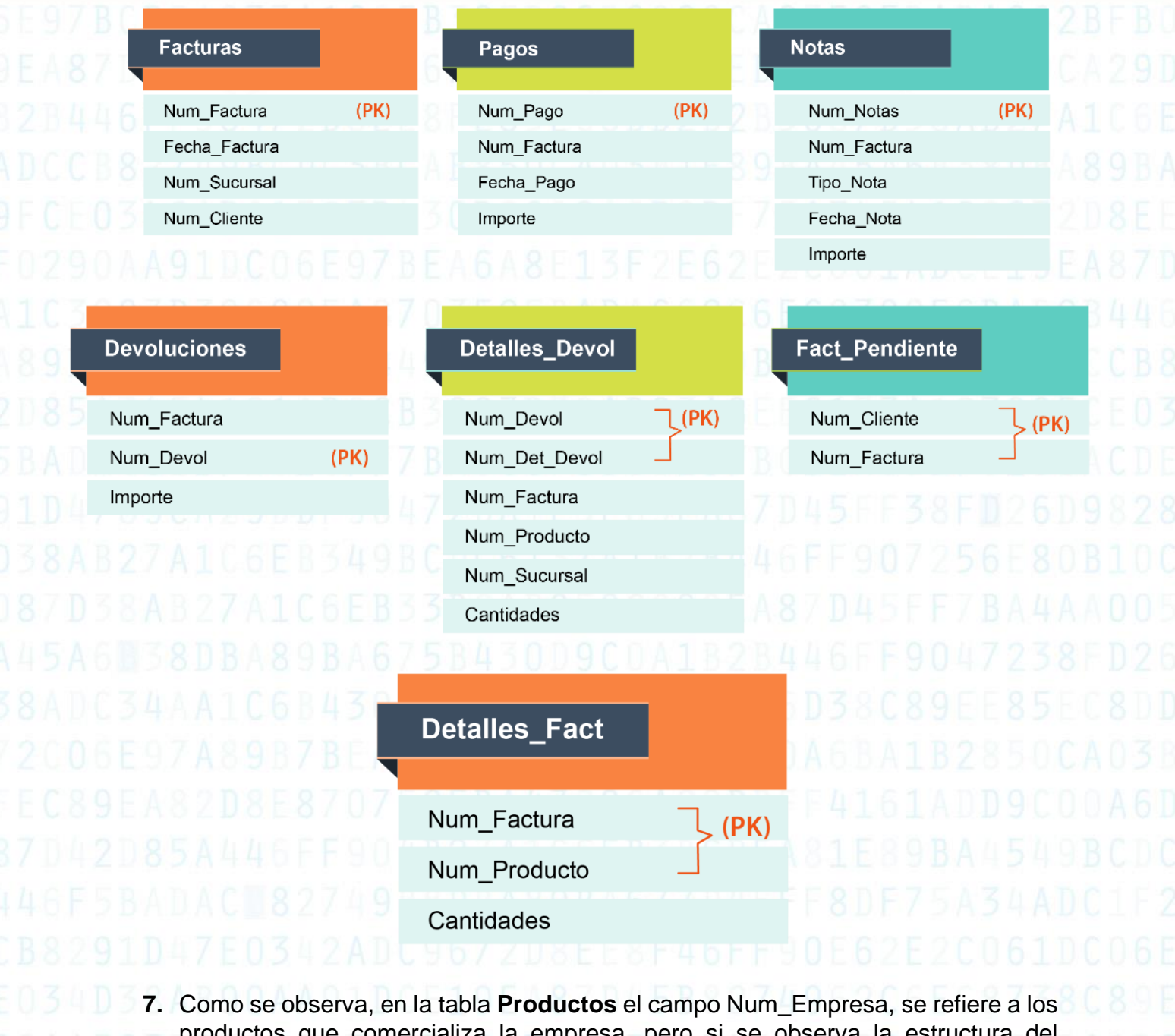

productos que comercializa la empresa, pero si se observa la estructura del planteamiento del caso se le llama Catálogo, por consiguiente, se creará la tabla Catálogos y a redefinir la tabla Productos. Luego la Base de datos queda:

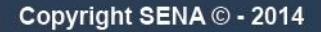

#### **DISEÑO DE BASES DE DATOS RELACIONALES**

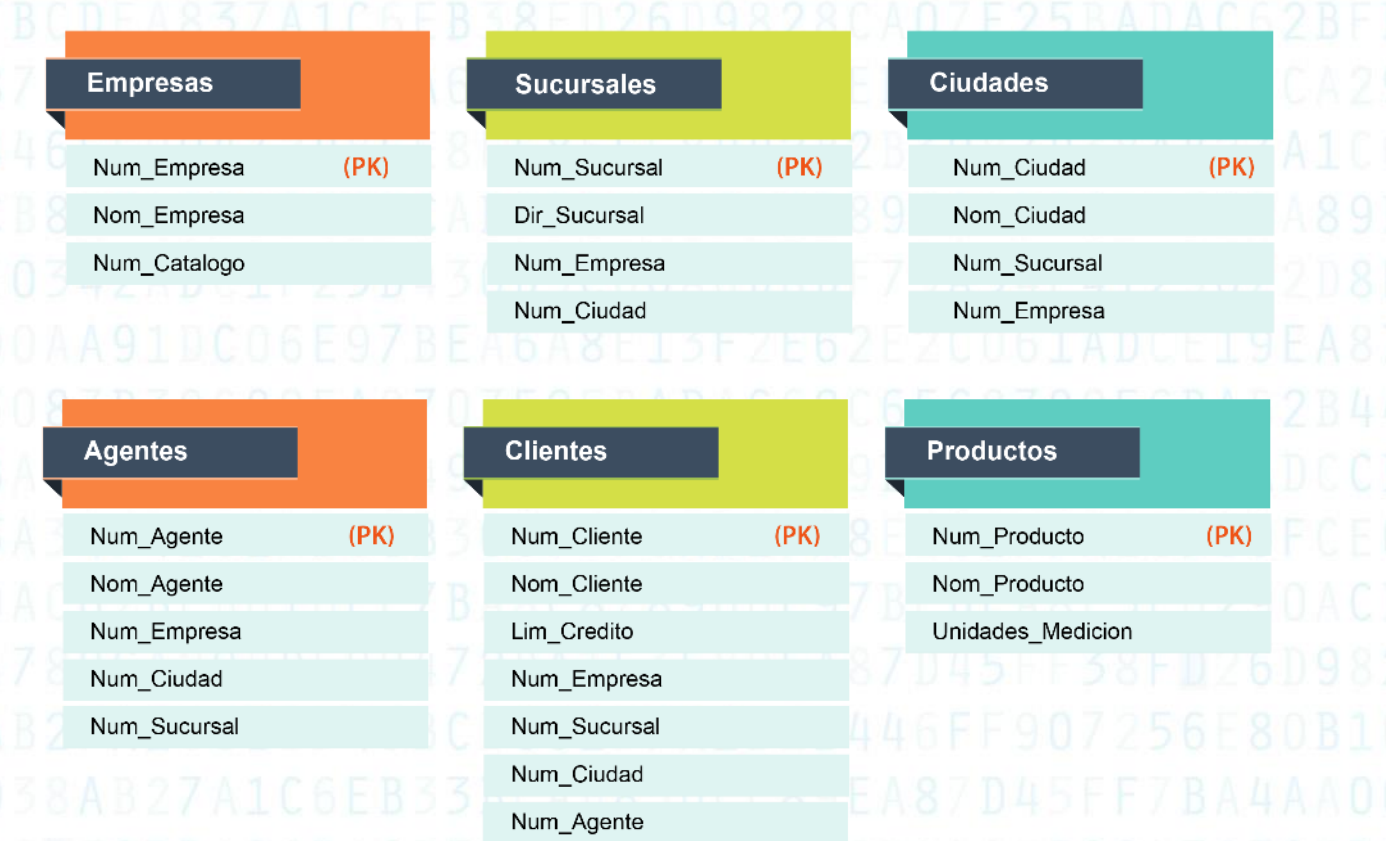

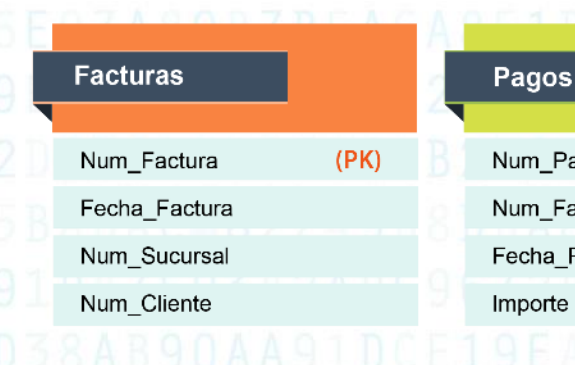

Æ

SENA

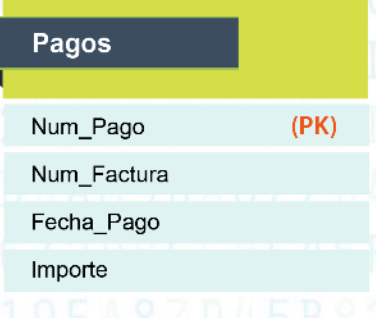

Direccion\_Cliente

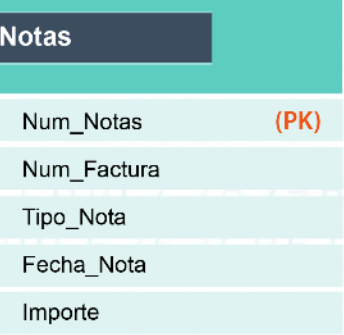

 $\Box$ 

#### **DISEÑO DE BASES DE DATOS RELACIONALES**

Nom\_Ciudad

Num\_Sucursal

Num\_Empresa

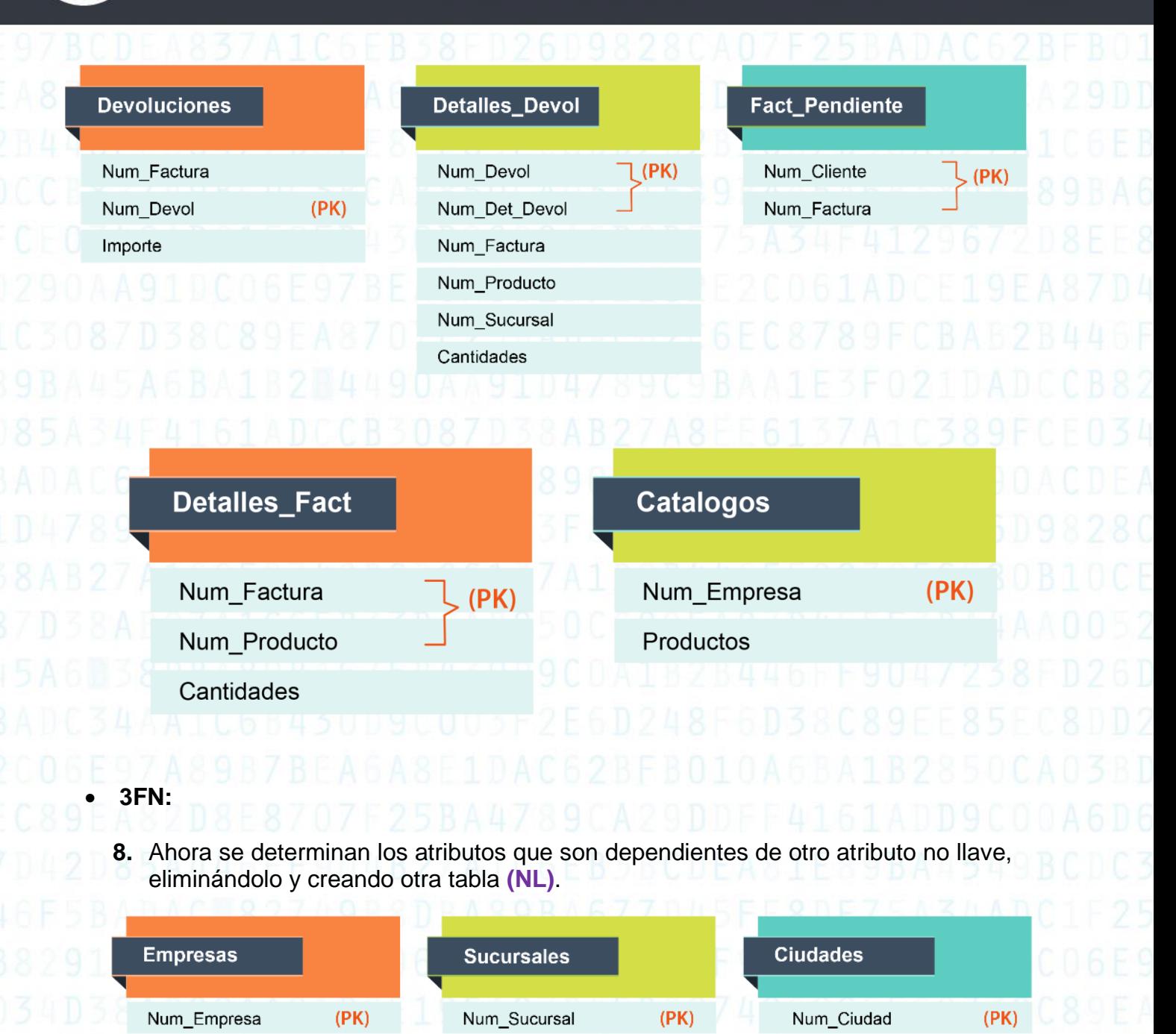

Dir\_Sucursal

Num\_Empresa

Num\_Ciudad

Nom\_Empresa

#### **DISEÑO DE BASES DE DATOS RELACIONALES**

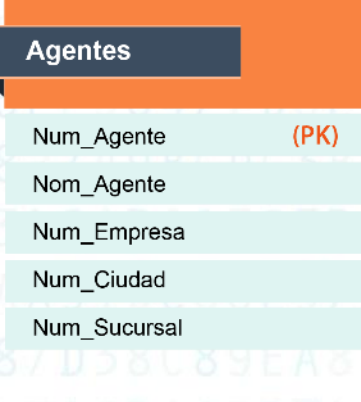

4

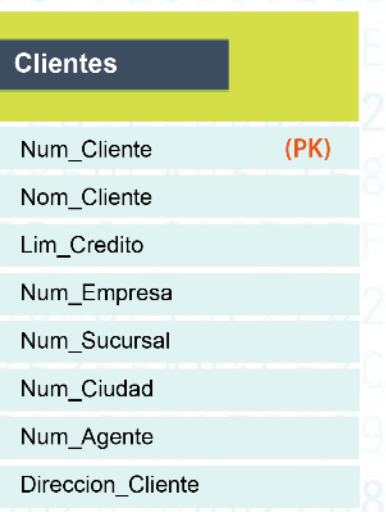

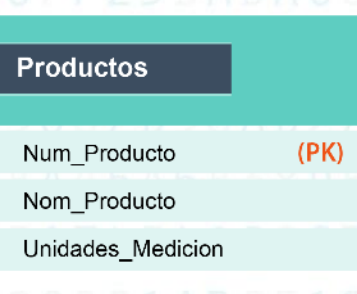

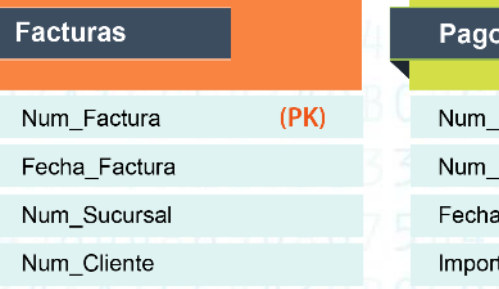

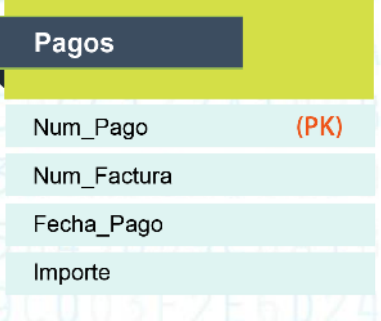

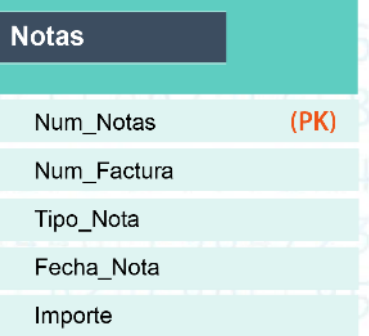

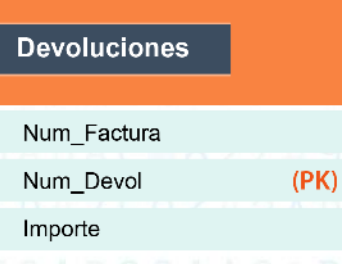

SENA

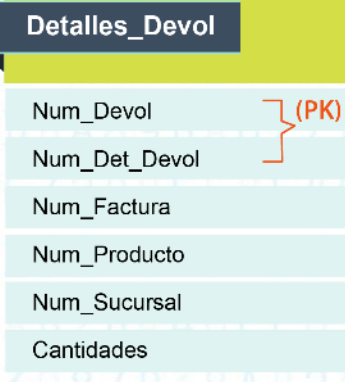

Ĺ

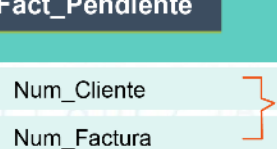

 $(PK)$ 

 $\Box$ 

#### **DISEÑO DE BASES DE DATOS RELACIONALES**

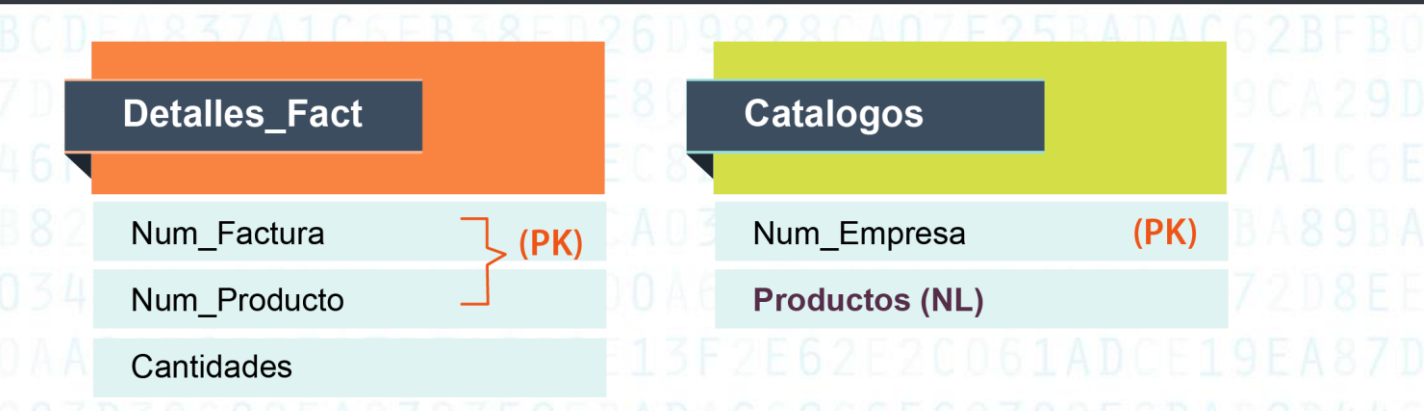

**9.** Como se observa, en la tabla **Catálogos** el campo Productos, se refiere a todos los productos que contiene el catálogo, por consiguiente, se modifica la tabla Catálogos para que cumpla con la 3NF y la BD queda:

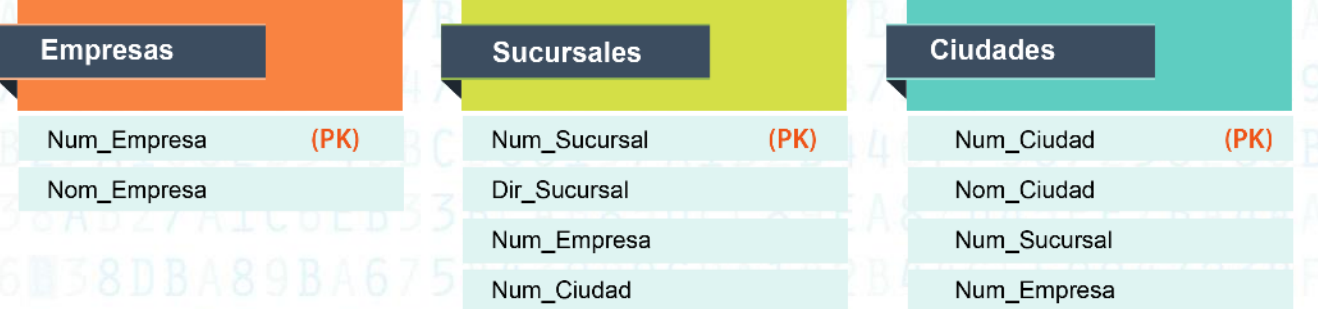

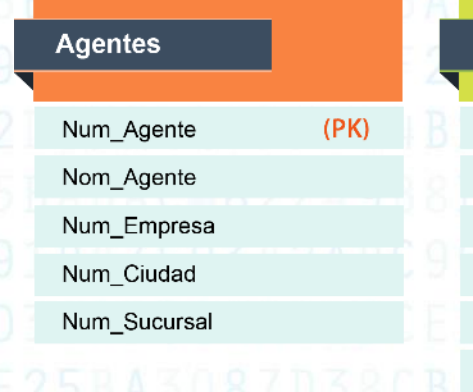

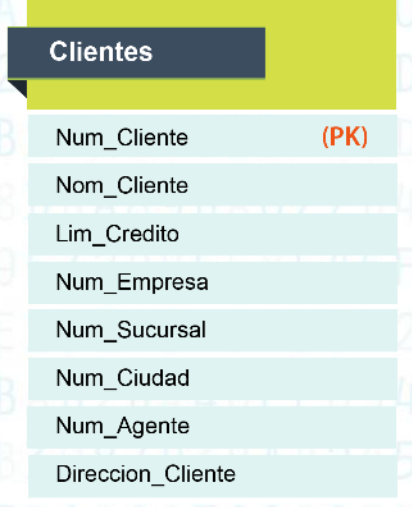

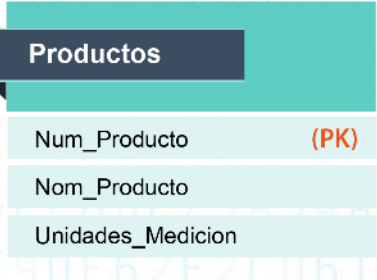

#### **DISEÑO DE BASES DE DATOS RELACIONALES**

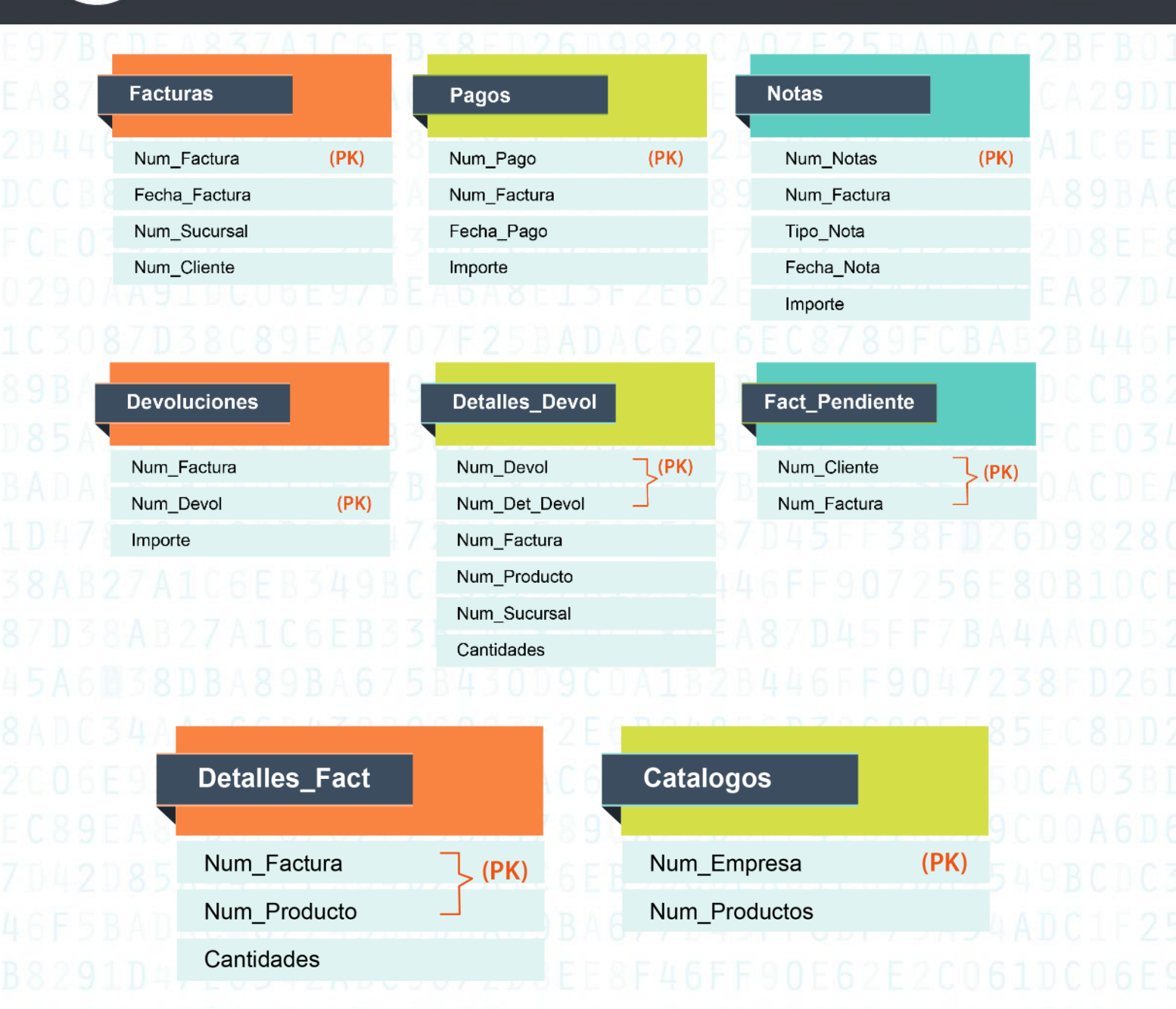

**10.**Después de normalizadas las tablas, se identifican las llaves foráneas e índices de cada una de las tablas. Se recuerda que las llaves foráneas son aquellas que permiten una organización de la información, aceptando redundancia de datos, pero facilitando la búsqueda de la información.

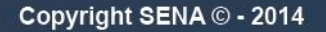

#### **DISEÑO DE BASES DE DATOS RELACIONALES**

l

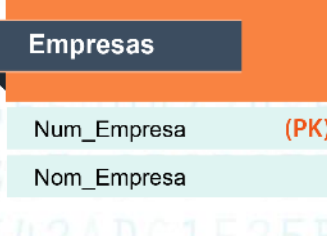

4

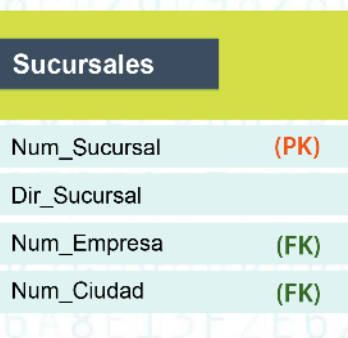

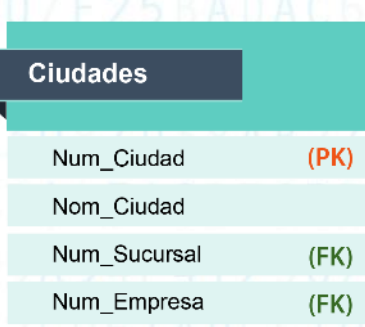

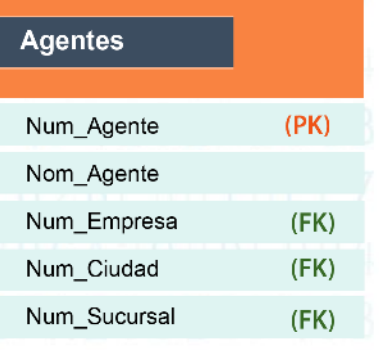

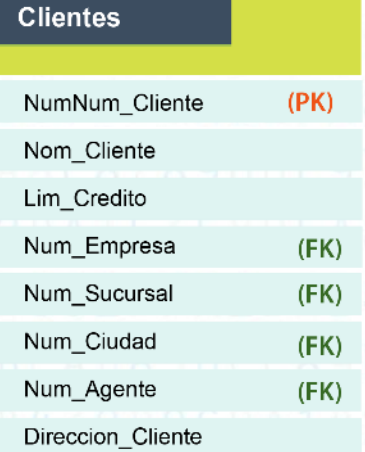

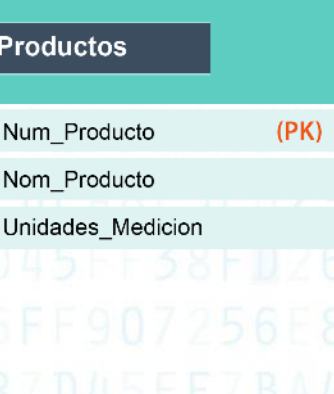

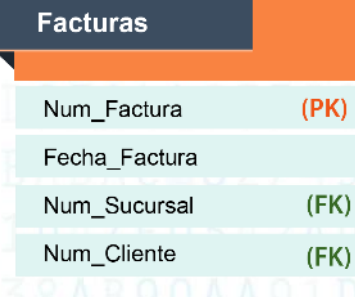

SENA

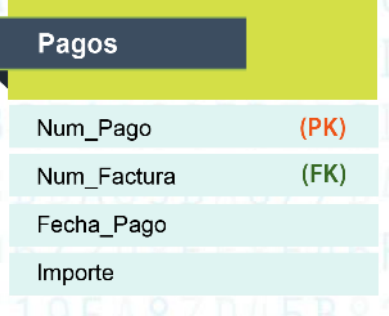

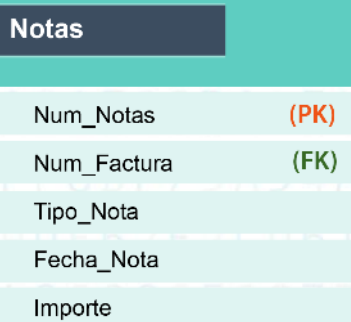

 $\blacksquare$ 

#### **DISEÑO DE BASES DE DATOS RELACIONALES**

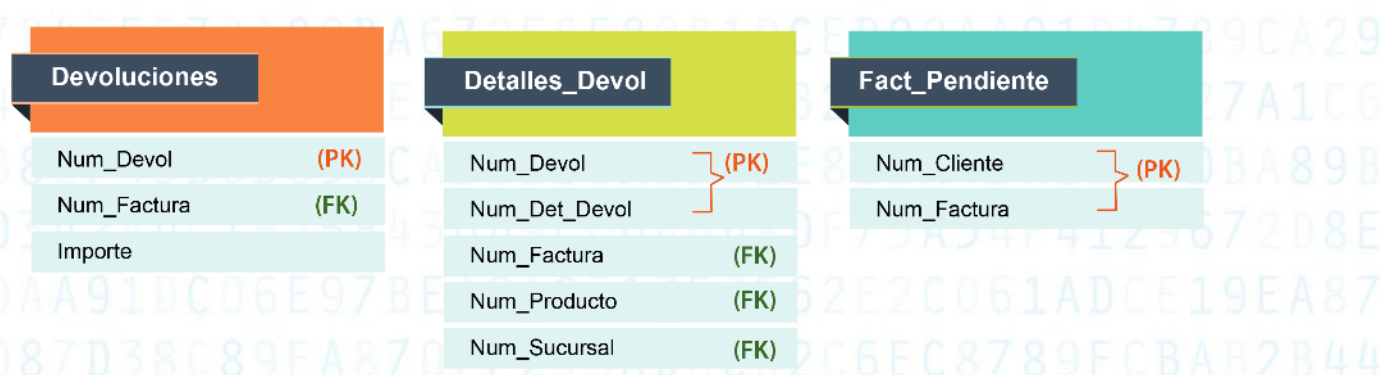

**11.**Identificadas las llaves foráneas, se establece cuáles de ellas no se requieren para encontrar la información en la tabla. Por ejemplo, cómo se sabe que un Agente sólo está en una Sucursal y que el Cliente sólo se encuentra en una Sucursal, quiere decir que la información de la Empresa y la sucursal se puede encontrar por medio del Agente y no se requiere almacenarla de nuevo en el Cliente. Esto se llama evitar la redundancia de datos. Los datos que no se requieren en las tablas son **(NR).**

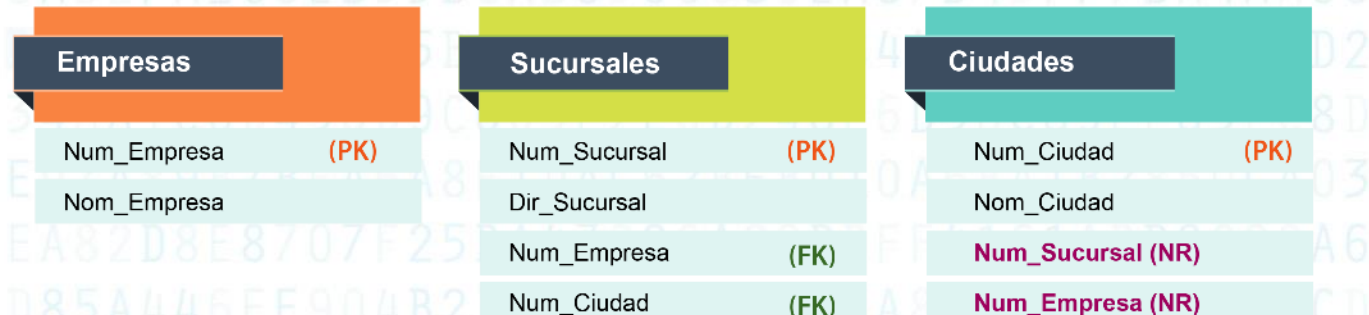

### **DISEÑO DE BASES DE DATOS RELACIONALES**

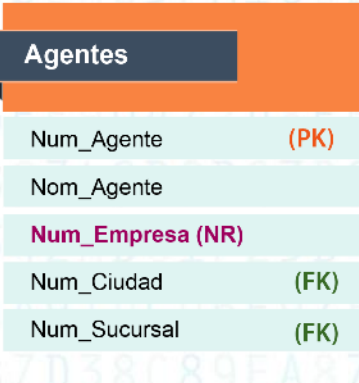

 $\boldsymbol{A}$ 

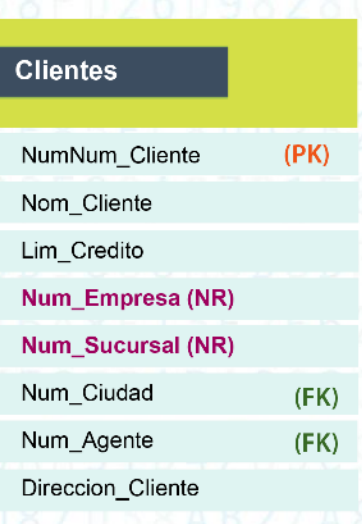

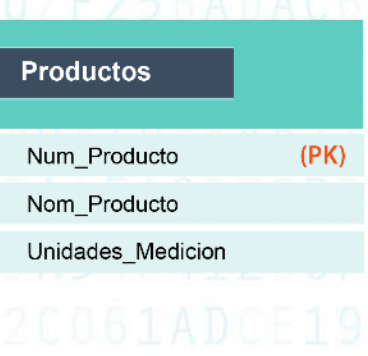

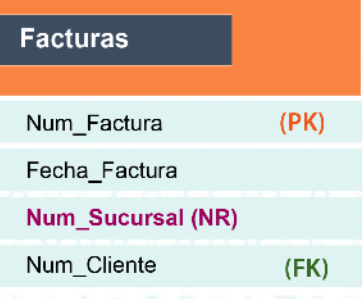

 $(PK)$ 

 $(FK)$ 

**Devoluciones** 

Num\_Devol

Num\_Factura

Importe

SEI

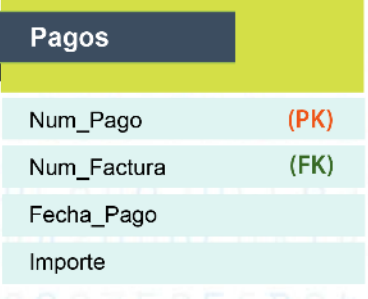

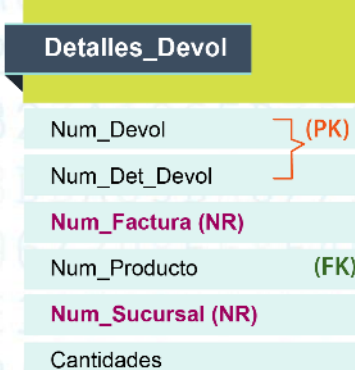

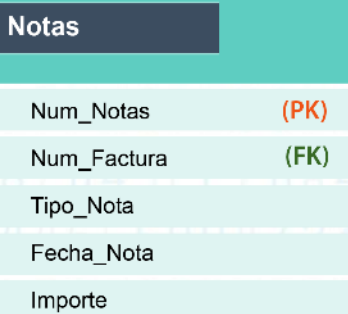

#### Fact\_Pendiente

Num\_Cliente Num\_Factura  $\left\{\mathsf{PK}\right\}$ 

Copyright SENA © - 2014

#### **DISEÑO DE BASES DE DATOS RELACIONALES**

### Entonces la Base de Datos final es:

 $(PK)$ 

z

**Empresas** 

Num\_Empresa Nom\_Empresa

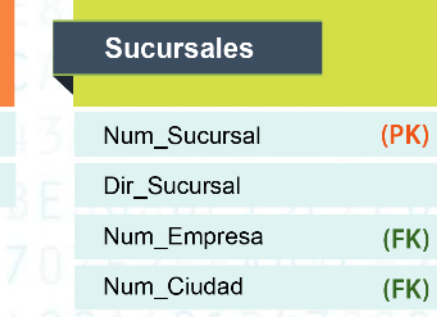

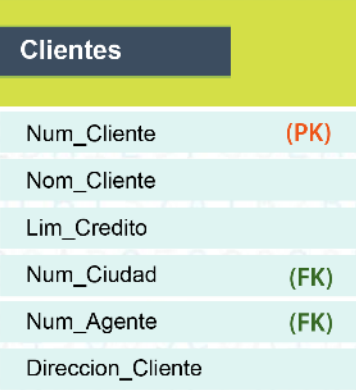

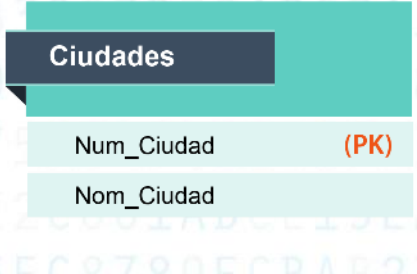

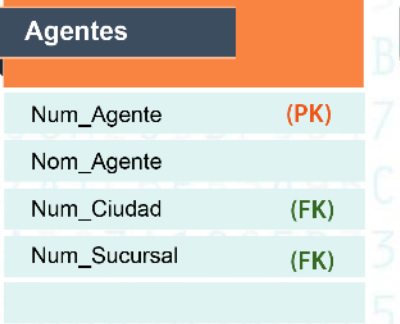

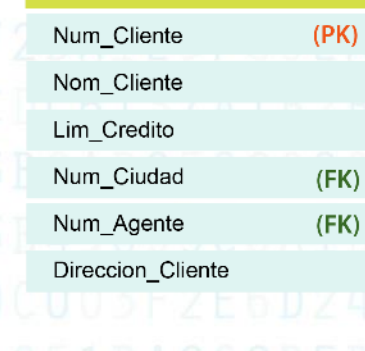

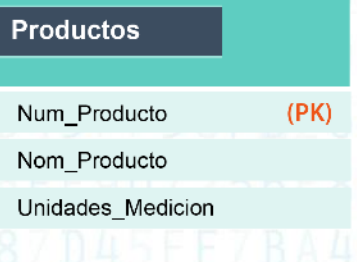

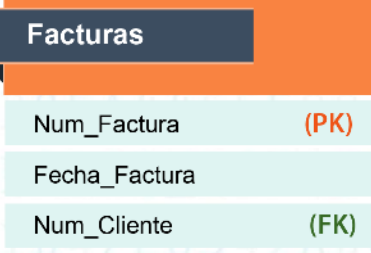

SEI

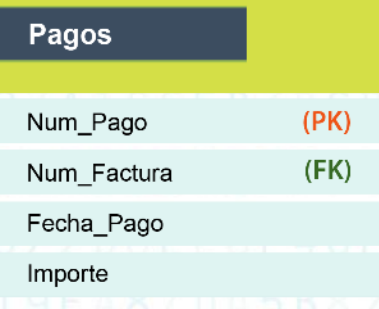

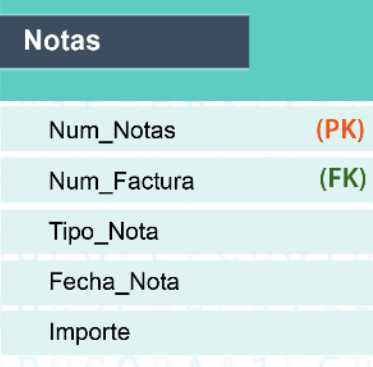

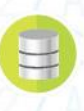

#### **DISEÑO DE BASES DE DATOS RELACIONALES**

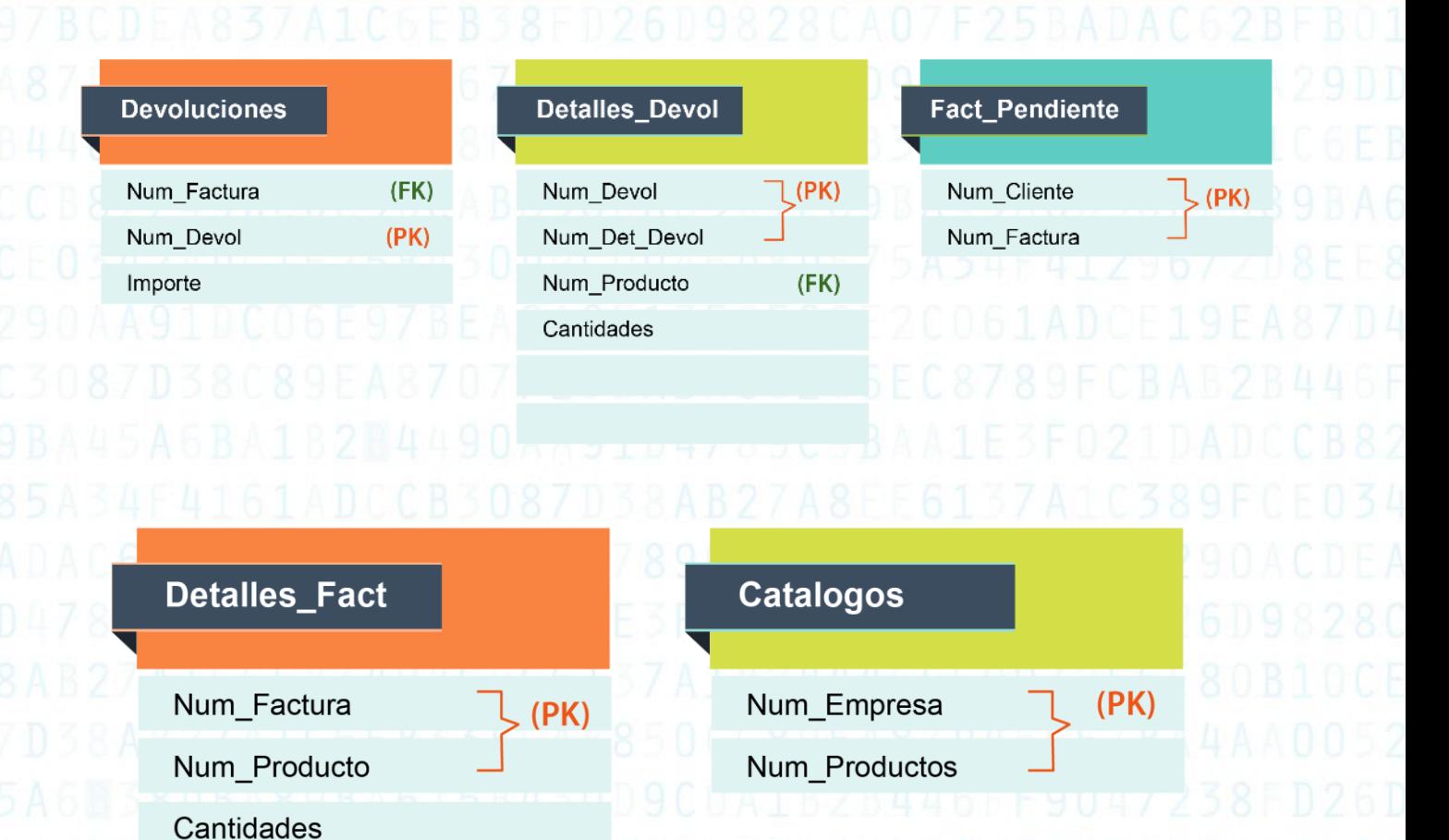

**12.**Después de tener plenamente determinada la estructura de la Base de Datos Relacional, se debe generar el Diagrama Entidad-Relación (E-R) y su cardinalidad, con el fin de poder verificar por última vez que todo el proceso de diseño de la Base de datos sea correcto. Se recuerda que las relaciones se dan 1 a 1, 1 a N o

N a M, si se presenta esta última, es necesario volver a realizar una cuarta forma normal.

#### **DISEÑO DE BASES DE DATOS RELACIONALES**

**26**

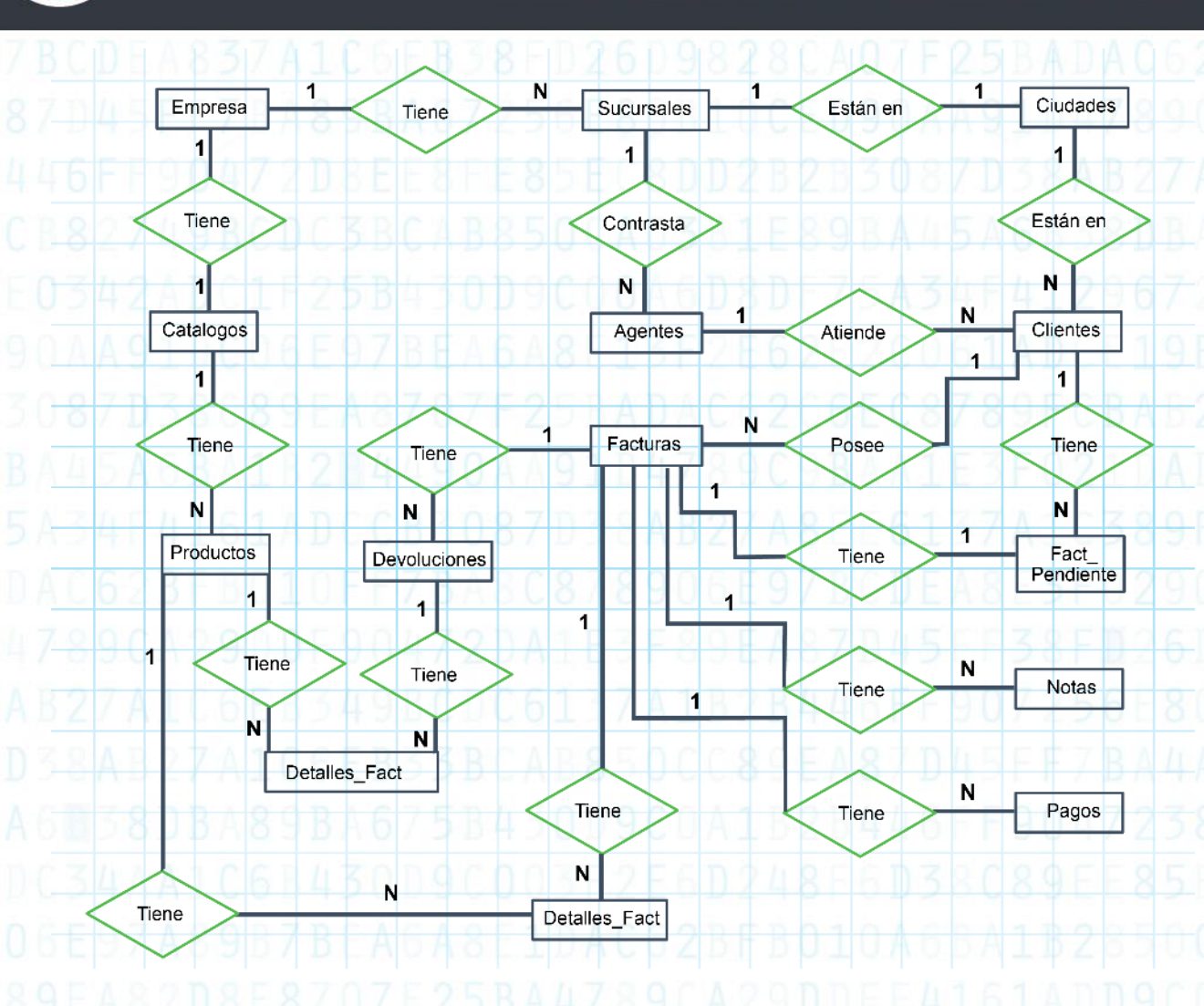

Para concluir, con el resultado del diseño de la Base de Datos Relacional se tiene el insumo para la construcción del sistema de información, por ello es importante aplicar cada uno de los pasos para obtener un buen diseño de la misma.

Entonces, generar un buen diseño es asegurarle a la empresa que no dependerá exclusivamente de una persona, sino que su información y su manejo estarán relacionadas con las políticas y normas que ella establezca, construyendo y diseñando una Base de Datos Relacional, donde se apliquen todos los conceptos y normas establecidas para esto.

#### **DISEÑO DE BASES DE DATOS RELACIONALES**

Cabe señalar que, una vez diseñada la Base de Datos debe estar en constante estudio, mantenimiento y adecuación, debido a los cambios que afectan la integridad y la estructura de la Base de Datos. Algunos cambios son predecibles y por esto se tienen en cuenta en la construcción, otros no. Dos de los ejemplos más comunes son: el primero cuando en el siglo pasado las Bases de datos no manejaban la fecha con 4 dígitos del año, lo que implicó realizar modificaciones en la gran mayoría de las bases de datos mundiales para evitar procesos errados, y el segundo, con la nueva idea de modificar el valor del peso colombiano de pasar de 1.000 pesos a un peso, lo que implicaría un cambio sustancial en los sistemas de información, así como en las Bases de datos.

#### **DISEÑO DE BASES DE DATOS RELACIONALES**

**28**

# **BIBLIOGRAFÍA**

<span id="page-27-0"></span>Tecnológico de Monterey y SENA. *Curso Fundamentos de Bases de datos, Unidad Didáctica 2: Bases de datos relacionales. Actividad de Aprendizaje, Unidad 4.*

SE

#### **DISEÑO DE BASES DE DATOS RELACIONALES**

#### **CRÉDITOS**

<span id="page-28-0"></span>**Líderes del Proyecto** Carlos Fernando Cometa Hortúa Juan Pablo Vale Echeverry

**Líder de Línea** Julián Andrés Mora Gómez

#### **Experta Temática** Carmen Patricia del Rocío Lozano Ramírez

**Asesora Pedagógica**  Yiced Pulido Cabezas

**Editora** Luisa Fernanda Boada Téllez

#### **Equipo de Diseño**

Lina Marcela García López Dalys Ortegón Caicedo Nazly María Victoria Díaz Vera Yisell Noraya Buitrago Rodríguez Liam Pamela Hermida García

#### **Equipo de Programación**

Luis Fernando Amórtegui García Charles Richar Torres Moreno Carlos Andrés Orjuela Lasso Sergio Alejandro Camacho Hernández Edilson Laverde Molina